## TECHNICKÁ UNIVERZITA V LIBERCI

Fakulta přírodovědně-humanitní a pedagogická

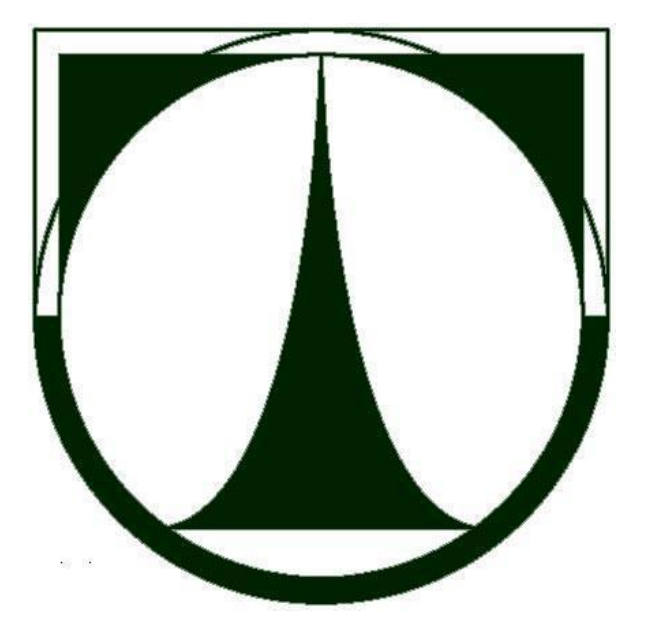

# ZÁVĚREČNÁ PRÁCE

Liberec 2022 Karel Albrecht

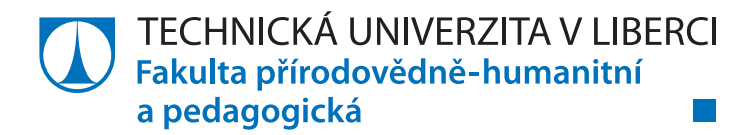

## **Analýza internetových zdrojů pro domácí experimenty ve fyzice**

## **Závěrečná práce**

*Studijní program:* DVPP Další vzdělávání pedagogických pracovníků *Studijní obor:* Rozšiřující studium učitelství pro 2. stupeň ZŠ – fyzika

*Autor práce:* **Karel Albrecht** *Vedoucí práce:* Mgr. Pavlína Hejsková, PhD. Katedra fyziky

Liberec 2022

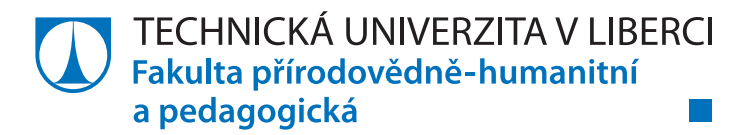

#### **Zadání závěrečné práce**

## **Analýza internetových zdrojů pro domácí experimenty ve fyzice**

*Jméno a příjmení:* **Karel Albrecht** *Osobní číslo:* P20C00019 *Studijní program:* DVPP Další vzdělávání pedagogických pracovníků *Studijní obor:* Rozšiřující studium učitelství pro 2. stupeň ZŠ – fyzika *Zadávající katedra:* Katedra fyziky *Akademický rok:* **2020/2021**

#### **Zásady pro vypracování:**

Cílem práce bude zanalyzovat dostupné internetové zdroje pro domácí experimenty. Vytvoření úkolů a protokolů použitelných pro domácí úkoly v základním vzdělávání.

*Rozsah grafických prací: Rozsah pracovní zprávy: Forma zpracování práce:* tištěná/elektronická *Jazyk práce:* Čeština

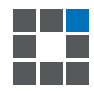

#### **Seznam odborné literatury:**

Kolektiv autorů.(1998). *Fyzikální pokusy pro děti.* Praha: Portál. Svoboda, E. (2001). *Fyzika – pokusy s jednoduchými pomůckami.* Praha: Prometheus.

*Vedoucí práce:* Mgr. Pavlína Hejsková, PhD. Katedra fyziky

L.S.

*Datum zadání práce:* 20. května 2021 *Předpokládaný termín odevzdání:* 28. dubna 2022

prof. RNDr. Jan Picek, CSc. děkan

prof. Mgr. Jiří Erhart, Ph.D. vedoucí katedry

V Liberci dne 30. června 2021

## **Prohlášení**

Prohlašuji, že svou závěrečnou práci jsem vypracoval samostatně jako původní dílo s použitím uvedené literatury a na základě konzultací s vedoucím mé závěrečné práce a konzultantem.

Jsem si vědom toho, že na mou závěrečnou práci se plně vztahuje zákon č. 121/2000 Sb., o právu autorském, zejména § 60 – školní dílo.

Beru na vědomí, že Technická univerzita v Liberci nezasahuje do mých autorských práv užitím mé závěrečné práce pro vnitřní potřebu Technické univerzity v Liberci.

Užiji-li závěrečné práce nebo poskytnu-li licenci k jejímu využití, jsem si vědom povinnosti informovat o této skutečnosti Technickou univerzitu v Liberci; v tomto případě má Technická univerzita v Liberci právo ode mne požadovat úhradu nákladů, které vynaložila na vytvoření díla, až do jejich skutečné výše.

Současně čestně prohlašuji, že text elektronické podoby práce vložený do IS/STAG se shoduje s textem tištěné podoby práce.

Beru na vědomí, že má závěrečná práce bude zveřejněna Technickou univerzitou v Liberci v souladu s § 47b zákona č. 111/1998 Sb., o vysokých školách a o změně a doplnění dalších zákonů (zákon o vysokých školách), ve znění pozdějších předpisů.

Jsem si vědom následků, které podle zákona o vysokých školách mohou vyplývat z porušení tohoto prohlášení.

7. dubna 2022 Karel Albrecht

#### **Poděkování**

Tímto bych chtěl poděkovat paní Hejskové, která mě nasměrovala na tuto práci a předávala potřebné tipy pro její zvládnutí. Dále pak vyučujícím na katedře fyziky, kteří se zabývali pokusy a praktičtějším přístupem, který se stal motivací pro tuto práci. V neposlední řadě své rodině, kterou jsem touto prací obral o společně strávený čas.

#### **Anotace**

Práce analyzuje české internetové zdroje použitelné pro fyzikální pokusy. Rozděluje je do několika skupin a každou skupinu hodnotí. Zdroje jsou dále využity pro domácí úlohy, ve kterých žáci dělají experimenty. Průběh a potřeby k experimentům žáci čerpají z analyzovaných českých zdrojů.

#### **Klíčová slova**

Fyzika, pokusy, internetové zdroje, fyzikální pokusy, fyzikální webové stránky, rámcový vzdělávací program fyzika.

#### **Annotation**

The work analyzes Czech internet sources from where teachers can draw inspiration for doing physics experiments. The sources are divided into several groups and assessed afterwards. They are also used for homework for the own student experiments. The Czech analyzed internet sources propose both working procedures, materials and tools for doing physics experiments.

#### **Key words**

Physics, experiments, internet resources, physics experiments, physics website, framework educational program in physics.

## Obsah

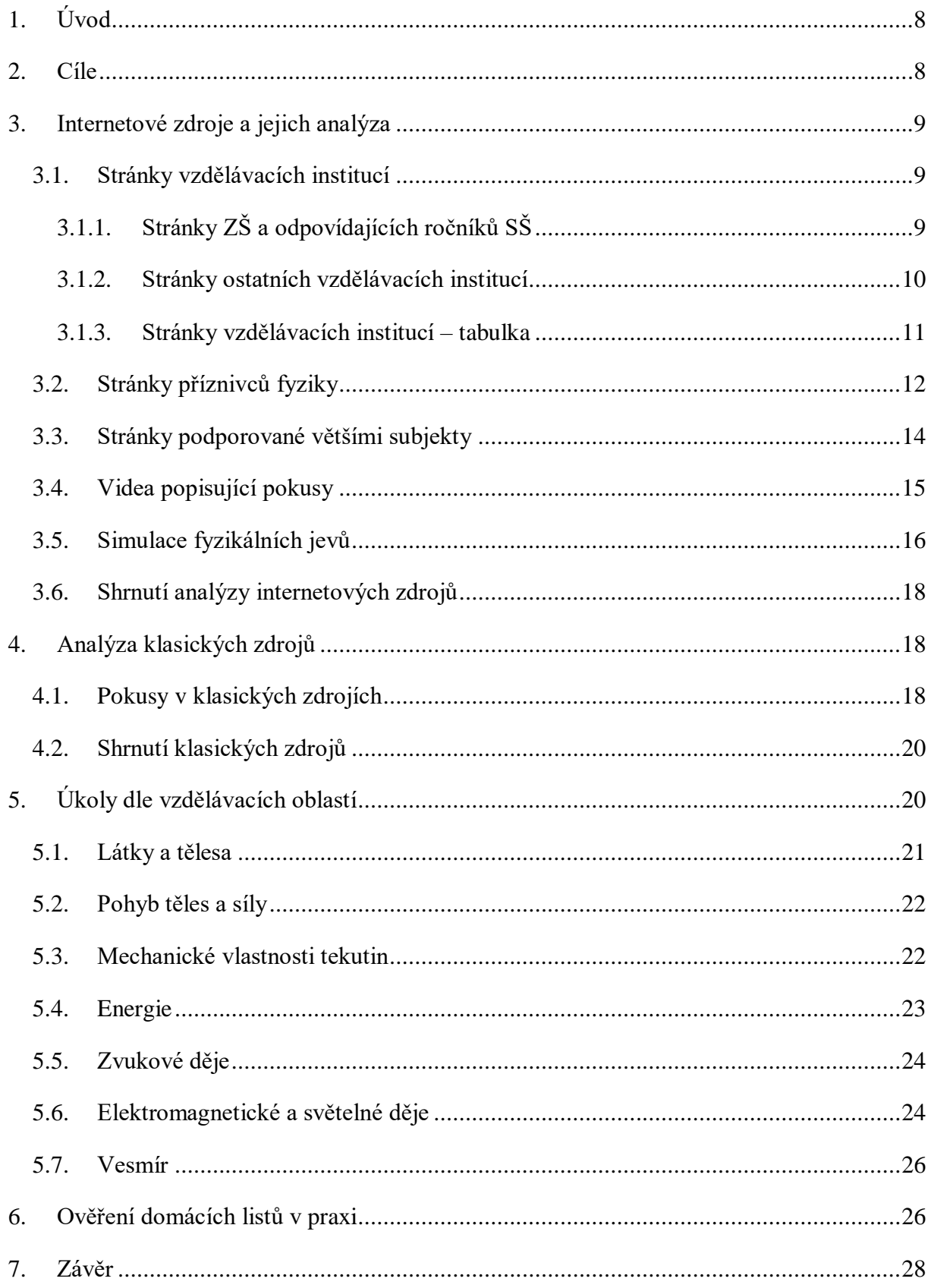

#### **Seznam tabulek**

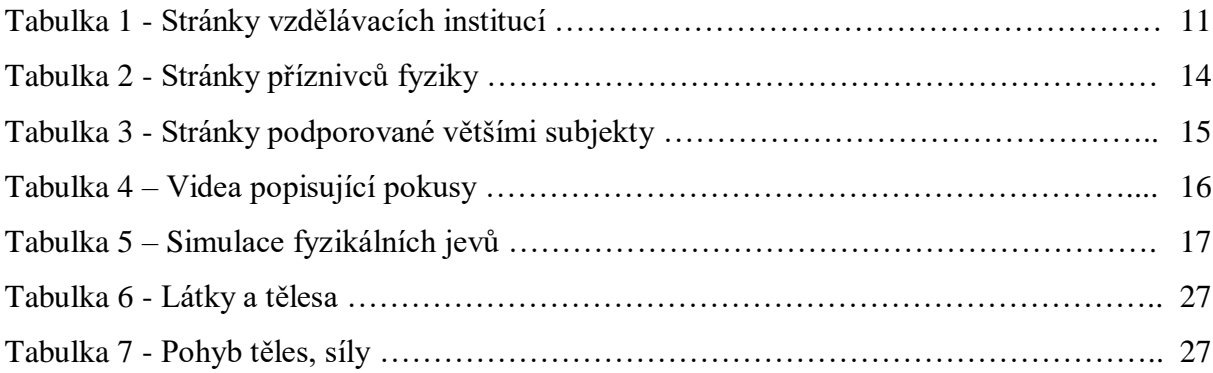

## <span id="page-9-0"></span>1.Úvod

Tato práce vznikla v době covidové epidemie, kdy se neustále mění požadavky na způsob vzdělávání. V některých fázích vývoje této epidemie je vzdělávání přesunuto do online prostředí s většími požadavky na domácí přípravu žáků. Z tohoto pohledu mají žáci omezený přístup ke klasickým informačním zdrojům a jejich zdroji je především internet.

Druhým aspektem současné doby je urychlení přesunu způsobu vzdělávání právě k internetu a obecně do online prostředí. Většina učitelů musela ze dne na den začít používat tyto technologie, a to tento přesun jen urychlilo.

Z těchto výše uvedených důvodů bylo právě pro tuto práci vybráno téma "Analýza internetových zdrojů pro domácí experimenty ve fyzice". Tato práce by měla udělat základní analýzu těchto zdrojů a vytvořit možný podklad pro domácí práci či přípravu žáků. Tyto podklady by měly být využitelné i při běžné výuce, jako možná praktická činnost do hodin.

Vzhledem k velkému množství informací, které již na internetu jsou, nebude práce zaměřena na tvorbu nových experimentů, ale na využití těch stávajících, třeba provedených různými způsoby.

Jednotlivé experimenty budou korespondovat s RVP ZV z ledna 2021[1]. To znamená, že k některým vyučovacím oblastem a tématům připraví podklady pro domácí přípravu žáků tak, aby pokryla vybrané části vzdělávacího obsahu fyziky.

Součástí této práce budou úkoly pro žáky, které budou odkazovat na konkrétní stránky včetně jejich stručného popisu. Nevýhodou těchto odkazů je jejich časová nestálost a proměnlivost. Z tohoto důvodu bude čas od času potřeba provést revizi výsledných úkolů tak, jak to v online prostředí probíhá běžně.

#### <span id="page-9-1"></span>2.Cíle

Cílem této práce, jak bylo nastíněno výše, je analyzovat dostupné internetové zdroje pro domácí experimenty. Výsledkem bude vytvoření úkolů a protokolů, které budou využitelné pro domácí úkoly pro žáky na základní škole.

Mezi dílčí cíle této práce patří analýza RVP ZV, ze které budou vycházet požadavky na jednotlivé experimenty zde využité.

#### <span id="page-10-0"></span>3.Internetové zdroje a jejich analýza

Při zadání klíčového slova "pokusy fyzika" do vyhledávače na uživatele vyskočí velké množství odkazů. Vzhledem k tomu, že práce je zaměřena na žáky základní školy, budou až na výjimky využity právě české zdroje.

Největší míru zastoupení mají odkazy vzdělávacích institucí, kde se vyskytují stránky přímo jednotlivých škol, na kterých školy předkládají výukové materiály svým žákům.

#### <span id="page-10-1"></span>3.1. Stránky vzdělávacích institucí

## 3.1.1. Stránky ZŠ a odpovídajících ročníků SŠ

<span id="page-10-2"></span>Na stránkách škol, jsou většinou k dispozici výukové materiály určené přímo pro konkrétní hodinu, anebo materiály vytvořené v rámci nějakého projektu většinou podpořeného z EU. Pro tuto práci budou spíše využívány právě materiály, které vznikly v nějakém projektu. Důvodem tohoto výběru je větší pravděpodobnost toho, že vzhledem k udržitelnosti projektů by měly zůstat déle funkční. Jedním z možných příkladů stránek je stránka "Domácí pokusy z fyziky"[2], ZŠ Letohrad. Na této stránce se nachází 22 pokusů, které sice nejsou nijak roztříděné, ale dle jejich názvů je poměrně jednoduché si představit, o co v jednotlivých pokusech jde. U každého pokusu je zapsáno, jaké jsou potřeba pomůcky, jak ho realizovat a jeho fyzikální podstata.

Trochu jiným způsobem přistupuje k pokusům publikace na stránkách olomouckého gymnázia "Pokusy s jednoduchými pomůckami" [3]. Pokusy jsou zde rozděleny do několika kapitol. Jsou to pokusy s PET lahvemi, plechovkami, papírem, vzduchem, optikou a různé. Publikace obsahuje velké množství pokusů, což je její pozitivum. U některých pokusů je pouze popis, u některých je i obrázek. Některé pokusy mají dobré vysvětlení toho, proč se tak děje, některé mají jen strohý odkaz na fyzikální děj. V pokusech je využíváno dost materiálů (plasty, plechovky apod.), které jsme doma schopni sehnat, ale i materiály, které se shání hůře. Z těchto hledisek jsou některé části této publikace poměrně dobře využitelné pro žáky a některé jsou spíše dobrou motivací, či návodem pro přípravu učitelů.

Jednoduché pokusy, které by byli schopni žáci udělat bez velkého množství pomůcek, nabízí publikace "Vyhodnocení workshopu z fyziky" [4] nacházející se na stránkách ZŠ Sokolov. Je zde popsáno, jak pokusy udělat, ale už zde není vysvětlen samotný princip.

Podobné materiály více či méně podobné bychom našli na velkém množství stránek škol. Tato kategorie "Stránky ZŠ a odpovídajících ročníků SŠ" fyzikálních pokusů je po profiltrování poměrně dobře využitelná pro domácí pokusy. V tabulce 1 jsou uvedeny i některé další školní stránky, které se touto problematikou zabývají.

#### 3.1.2. Stránky ostatních vzdělávacích institucí

<span id="page-11-0"></span>Kromě běžných škol, poskytují pokusy na svých stránkách i vysoké školy. Jedná se přímo o stránky škol, nebo samostatné stránky projektů těchto škol, které jsou přímo na fyzikální pokusy zaměřené. Jednou z těchto stránek je stránka s názvem "Sbírka fyzikálních pokusů"[5] spadajících pod Katedru didaktiky fyziky Matematicko-fyzikální fakulty Univerzity Karlovy.

Sbírka je určena pro podporu učitelů všech stupňů vzdělávání. Od základních škol po školy vysoké. Jak autoři uvádějí, jde o projekt, který by se měl neustále zvětšovat, a pokusy by měly přibývat. Na druhou stranu k datu 29. 1. 2022 byla uvedena poslední aktualizace 24. 6. 2018. Celá sbírka k dnešnímu dni obsahuje přibližně 169 pokusů, které jsou roztříděny do pěti kategorií. Jedná se o kategorie termodynamika a molekulová fyzika, elektřina a magnetismus, optika, mechanika a mechanické kmitání a vlnění. Každá kategorie má ještě své podkategorie.

Výhodou této sbírky pokusů je možnost využití filtrování pokusů dle různých kritérií. Asi tím základním je věková skupina, pomocí které je možno odfiltrovat pokusy, které nejsou vhodné pro základní školu. Po použití tohoto filtru zůstalo přibližně zobrazeno 110 pokusů.

Pokusy jsou velice pěkně popsané, většinou obsahují cíl pokusu, pomůcky, postup, možný výsledek, vysvětlení, vysvětlení pro děti. Jedná se tedy z didaktického hlediska o velice pěknou podporu učitelů. Některé z pokusů pro ZŠ potřebují trochu hlubší obsah, než který je uváděn v RVP [1 s. 63 – s. 67], ale určitě je možno je provést, jako motivační či rozšiřující. Některé pokusy jsou trochu komplikovanější, co se týká potřeby pomůcek a hodí se spíše do školy než do domácího prostředí, což se ale na tomto portále předpokládá.

V tomto případě je zde ještě možnost odfiltrovat pokusy, které lze provést pouze s jednoduchými pomůckami. Při použití tohoto filtru sice moc pokusů nezůstane zobrazeno, ale na druhou stranu umožní vybrat jen ty základní.

Součástí této kategorie zdrojů jsou i diplomové a podobné práce, které se zabývají problematikou fyzikálních experimentů a popisují je poměrně do velké hloubky, což není cílem této práce.

I na dalších stránkách vzdělávacích institucí "vysokých školách" se také vyskytují fyzikální pokusy, ale systematičtější řazení nebylo nalezeno. Z tohoto důvodu je kategorie "Stránky ostatních vzdělávacích institucí" jen částečně využitelná pro domácí pokusy, a to především Sbírka fyzikálních pokusů.

## 3.1.3. Stránky vzdělávacích institucí – tabulka

#### <span id="page-12-0"></span>Souhrnná tabulka za vzdělávací instituce

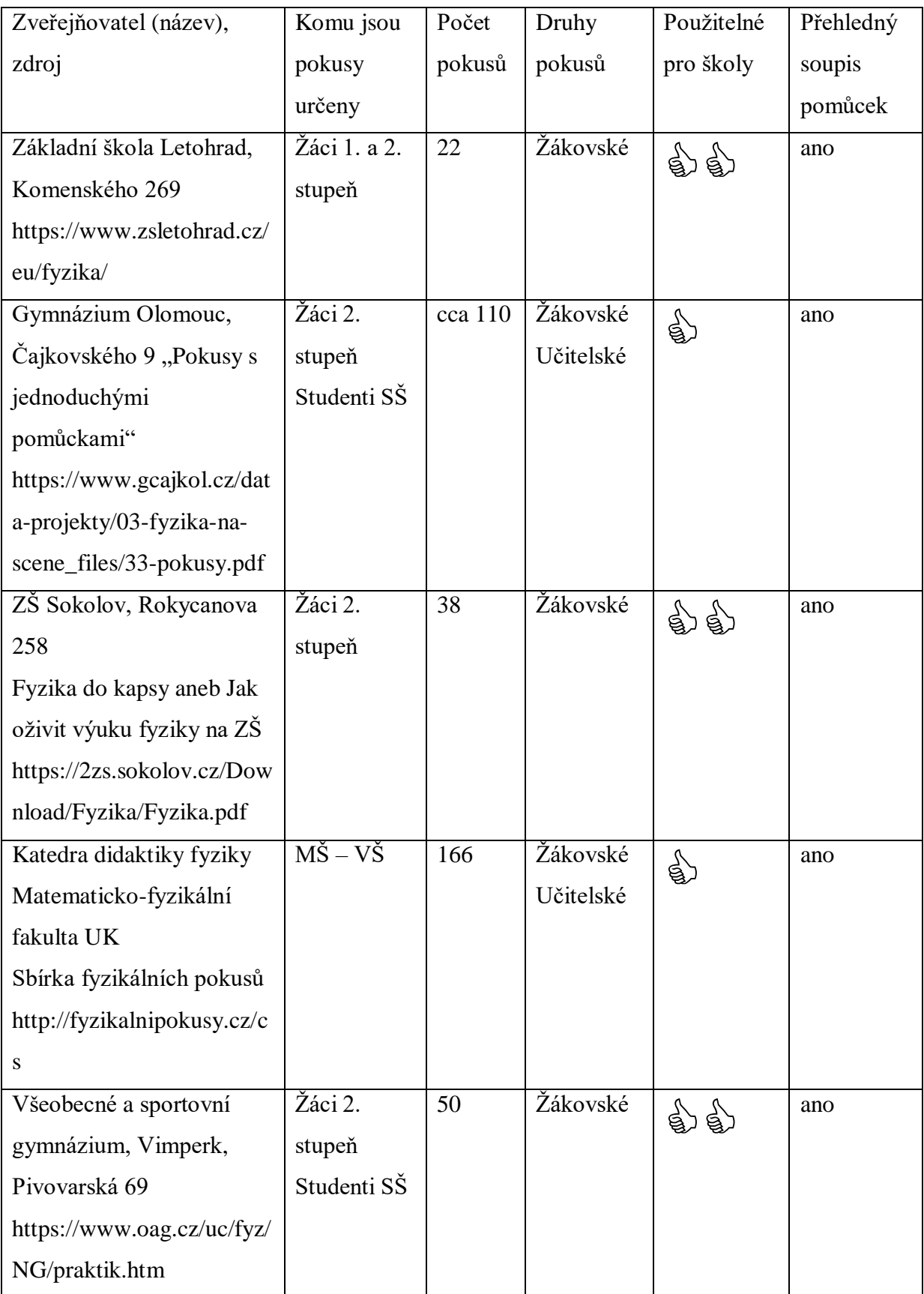

| PřF UP v Olomouci            | Žáci 2.     | 39             | Žákovské  |           | ano |
|------------------------------|-------------|----------------|-----------|-----------|-----|
| Portál moderní fyziky        | stupeň      |                |           |           |     |
| https://fyzika.upol.cz/cs/ta | Studenti SŠ |                |           |           |     |
| gy/jednoduche-pokusy         |             |                |           |           |     |
| Univerzita Karlova           | Studenti SŠ | 13             | Učitelské | €         | ne  |
| Matematicko-fyzikální        |             |                |           |           |     |
| fakulta                      |             |                |           |           |     |
| https://www.matfyz.cz/cla    |             |                |           |           |     |
| nky/fyzikalni-pokus-lom-     |             |                |           |           |     |
| svetla                       |             |                |           |           |     |
| Základní škola Štěnovice,    | Žáci 1.     | $\overline{3}$ | Žákovské  | ्री<br>बु | ne  |
| okres Plzeň-jih Čižická      | stupeň      |                |           |           |     |
| 344                          |             |                |           |           |     |
| Fyzikální pokusy ve 4. C     |             |                |           |           |     |
| https://www.skolastenovic    |             |                |           |           |     |
| e.cz/fyzikalni-pokusy-ve-    |             |                |           |           |     |
| $4-c/$                       |             |                |           |           |     |
| Základní škola Rokycany,     | Žáci 2.     | 26             | Žákovské  | ्री<br>बु | ano |
| ulice Míru 64                | stupeň      |                |           |           |     |
| https://www.zsulmiruroky     |             |                |           |           |     |
| cany.cz/media/cms_page_      |             |                |           |           |     |
| media/28/Pokusy%20pro        |             |                |           |           |     |
| %207.%20ro%C4%8Dn%           |             |                |           |           |     |
| C3%ADk.pdf                   |             |                |           |           |     |

Tabulka 1 - Stránky vzdělávacích institucí

### <span id="page-13-0"></span>3.2. Stránky příznivců fyziky

Do této kategorie budou zahrnuty stránky, které vytvořili příznivci fyziky. Mezi tyto příznivce můžeme zahrnout, jak jednotlivce, tak uskupení, která se o fyziku zajímají. Zároveň do této kategorie zapadnou i stránky, u kterých není úplně jasné, kdo je vytvořil, ale vypadají, jako projekt jednotlivce či uskupení.

Jednou ze zajímavých stránek, které jsou zaměřeny na jednoduché pokusy pro menší děti se zájmem o vědu je portál Debrujar [6], kde lze nalézt velkou řadu pokusů. Stránka není primárně zaměřena na fyzikální pokusy, ale obecně na vědu. Na úvodní stránce v rozcestníku je možné fyziku vybrat a zvolit pokusy. Na stránce nalezneme pokusy, které nejsou systematicky tříděné. Jedná se spíše o příspěvky autorů s chronologickým setříděním. Některé pokusy jsou velice pěkně popsány, u některých je jen uvedeno o co jde, ale bližší popis chybí. Většinou se spíše jedná o prezentaci nějaké akce, kterou skupina podnikla.

Stránka Pokusy pro děti [7] dle jejího autora vznikla proto, aby pokusy, které se nachází na internetu, byly upřesněny, popsány a byly více realizovatelné. Dle autora je sice na internetu velké množství pokusů, ale problémy jsou následující. Pokusy nebývají popsány, tak není jasné, jak ty pokusy udělat, jaké prostředky použít. Často jsou použity chemikálie, které jsou sice legální, ale beztak se nedají sehnat. A chybí jim vysvětlení, na jakém principu tyto pokusy fungují. Tento portál stejně tak, jako předcházející obsahuje pokusy z vícero oblastí. Při výběru pokusů je možné vybrat fyziku, která obsahuje témata základní pojmy, mechanika, elektřina – magnetizmus a molekulovou fyziku a termiku. Autor se u každého pokusu pokouší vysvětlit teorii jevu, vysvětluje postup, jak ho uskutečnit, potřeby, délku trvání a bývají přidány pokyny pro bezpečnost práce. Některé pokusy jsou spíše teorií a vysvětlením konkrétní problematiky než samotným pokusem.

Portál Fyzikální kabinet [8], který se zabývá pouze fyzikou a dle prohlášení vznikl jako projekt na zjednodušení přípravy učitelů fyziky na experimentální výuku na druhém stupni základních škol prostřednictvím databáze návodů na experimenty a dalších materiálů, jako jsou např. videa. Portál je z hlediska pokusů rozdělen právě na pokusy a na pomůcky. Toto je první portál, na kterém se setkáváme s uvedením seznamu pomůcek a k nim přiřazeným pokusům. Jde o prakticky řešenou věc. Z tohoto pohledu je možné dle dostupných pomůcek vybrat pokus, který by byl pomocí této pomůcky realizovatelný. Samotné pokusy jsou rozděleny do kategorií mechanika, termika, elektřina a magnetismus, optika, kmitání a vlny a astronomie. Pokusů je v databázi poměrně velké množství. U každého pokusu je popsán popis, jak při daném pokusu postupovat. Pro účely, které jsou napsány v popisu těchto stránek, jsou pokusy dostačující a pomůcky, které vyžadují, jsou často na školách dostupné. Z pohledu domácího využití chybí vysvětlení jevů a jsou vyžadovány specializované pomůcky, ale to vychází ze zaměření tohoto portálu.

"Stránky příznivců fyziky" se jeví jako dobrý zdroj inspirace pro tvorbu domácích úloh vzhledem ke způsobu zpracování většiny pokusů.

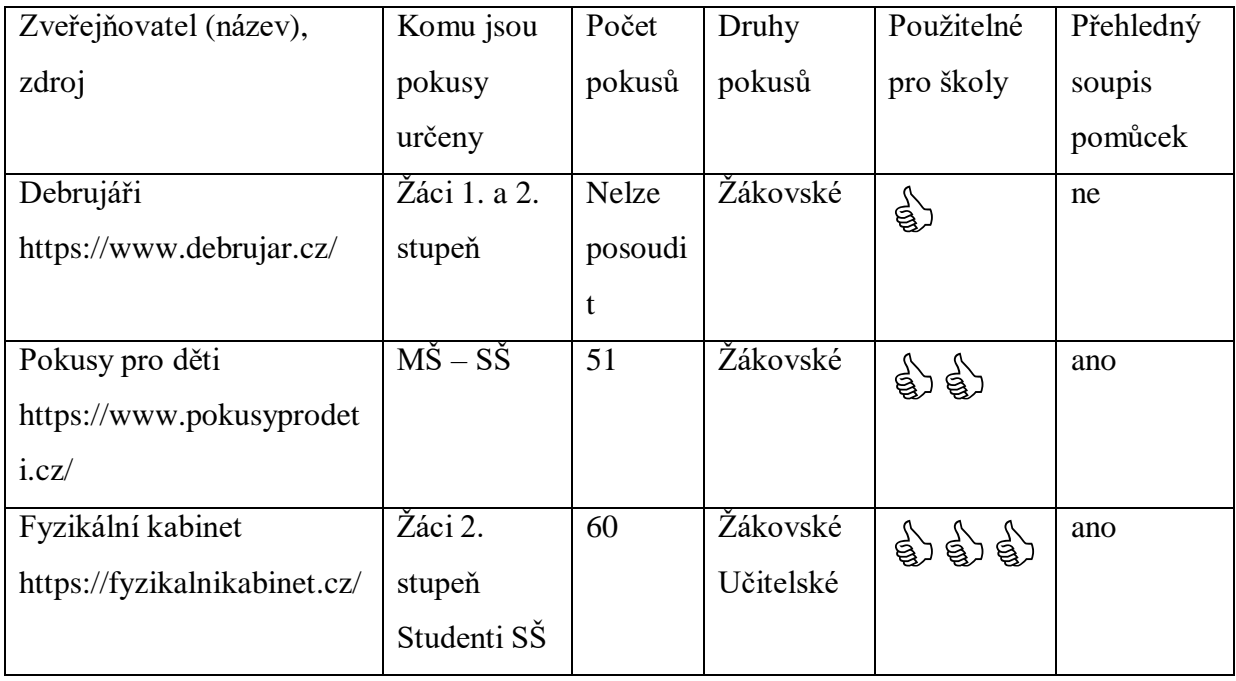

Tabulka 2 - Stránky příznivců fyziky

### <span id="page-15-0"></span>3.3. Stránky podporované většími subjekty

Různé subjekty se v rámci své činnosti, osvěty nebo podpory snaží podporovat vědu v jejích různých podobách. Jednou z podob je podpora pokusů obecně a v některých případech fyzikálních. Příklady portálů z této skupiny, na kterých se dají nalézt fyzikální pokusy, jsou v této kapitole.

Jedním z těchto příkladů je portál Svět energie [9]. V sekci Vím proč se nachází velká řada fyzikálních pokusů. Pokusy jsou zde zobrazeny formou videa, které je vloženo od jednotlivých soutěžících. Portál je tedy tvořen soutěžními videi z jednotlivých ročníků. U každého videa je uveden jeho autor, popis videa, a hodnocení poroty. Možná filtrace je na základní a střední školy. Videa mají různou didaktickou kvalitu a jsou zpracována z různých pohledů.

Dalším z portálů, kde se nachází pokusy, jsou stránky IQLandia [10]. Primárně se jedná o stránky veřejně prospěšné společnosti, která se snaží popularizovat přírodovědné a technické obory. Na těchto stránkách v sekci "Pro návštěvníky" nalezneme zábavné domácí pokusy. Na první pohled jsou na stránkách poměrně ukryté, ale skrývá se jich tam několik desítek. Každý pokus je pěkně didakticky zpracovaný a nechybí u něj časová náročnost, pomůcky, příprava, provedení, vysvětlení. U některých pokusů je zdůrazněno, že při jeho realizaci je potřeba účast dospělé osoby. K tomuto vysvětlení je doplněno video, na kterém je celý pokus ukázán.

Podobným projektem jako byl předcházející, jsou stránky Vida! [11]. Základním a zjednodušeným účelem tohoto projektu je propagace a popularizace vědy. V sekci "Na doma" je pro návštěvníky těchto stránek připravena velká řada domácích pokusů. U každého pokusu je uvedeno, co je k pokusu potřeba. V postupu jsou uvedeny fotografie v jednotlivých fázích pokusu a na konci je vysvětlení, proč tomu tak je. U méně bezpečných pokusů jsou uvedena bezpečnostní upozornění. Zajímavostí jsou i záznamy z živého vysílání pokusů, které lze najít ve stejnojmenné sekci. Přes vyhledávač je možné najít sekci "Pokusy do vyučování", kde se nachází další sbírka pokusů, která je určena pro výuku. Co se týká popisu jednotlivých pokusů, je totožná, jako v sekci "Na doma".

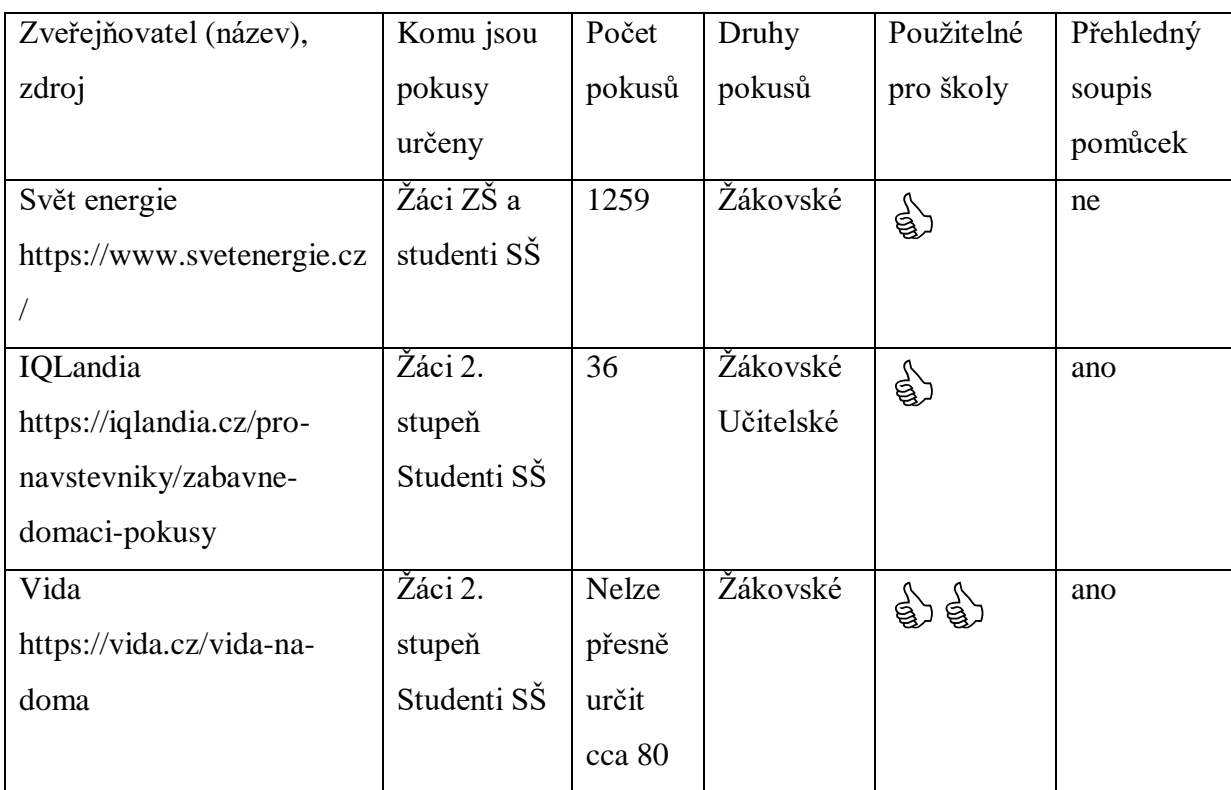

Vzhledem ke zpracování "Stránek podporovaných většími subjekty" lze říct, že jejich využití pro domácí pokusy je poměrně přívětivé a použitelné.

Tabulka 3 - Stránky podporované většími subjekty

### <span id="page-16-0"></span>3.4. Videa popisující pokusy

Zajímavým zdrojem inspirace pro fyzikální pokusy jsou bezesporu natočená a sdílená videa na různých platformách. Pro použitelnost při výuce bude tato práce zaměřena na česká videa, která jsou volně přístupná bez registrací. Zajímavou skupinou by byla určitě i videa, která

jsou umístěna na sociálních sítích, ale k nim není většinou přístup bez registrace bezproblémový nebo možný.

Nejvíce požadovaných videí se nachází na portálu YouTube [12]. Pokud se zaměříme na videa, která vyhledáme pod heslem "pokusy fyzika" portál jich nalezne velké množství. Výhodou je přístup k velkému množství videí, který se ještě rozšíří, pokud nebudeme trvat na českém jazyce. Velkou nevýhodou je nesystematičnost těchto videí. Vzhledem k tomu, že každý uživatel přistupuje k tvorbě dle vlastního uvážení, jsou výsledkem více či méně didakticky zdařilá videa. Jedinou možností je výběr konkrétního vydavatele, který splňuje požadavky a sledování jeho kanálu. Ale samozřejmě tímto dojde k redukci použitelných videí.

Oblíbeným zdrojem videí v naší oblasti je také portál Stream [13]. Pokud na tomto portálu zadáme klíčové slovo "pokus nebo fyzika" výsledkem je poměrně málo videí, která tuto podmínku splňují. Jedinou možností je využití kanálů. V kanálu "Věda" se nachází několik dalších vydavatelů, kteří zde pokusy zveřejňují.

Vzhledem ke způsobu zveřejňování a k velkému množství autorů videí z kapitoly "Videa popisující pokusy" lze říct, že jejich využití pro domácí pokusy je možné, ale je potřeba pečlivě vybírat použitelná.

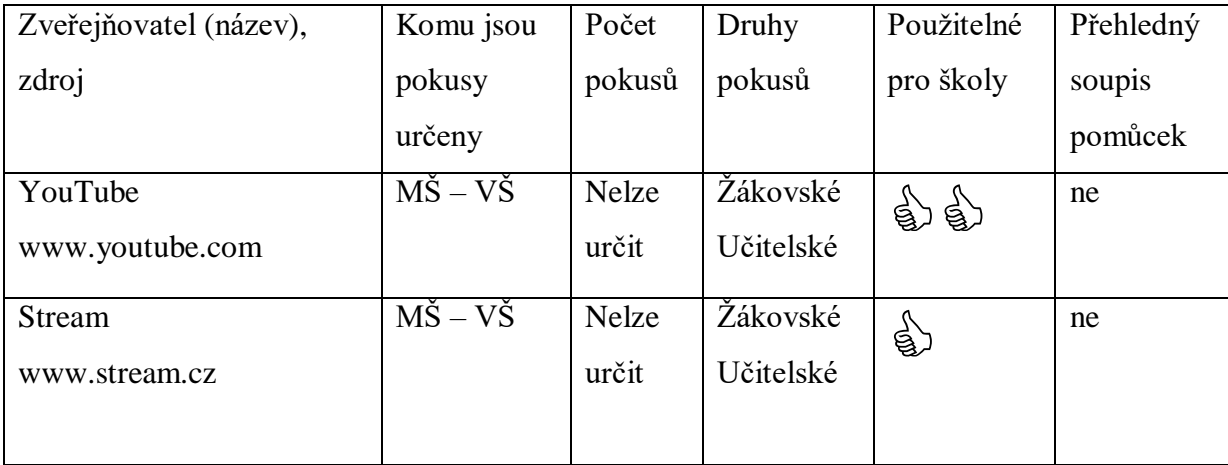

Tabulka 4 – Videa popisující pokusy

#### <span id="page-17-0"></span>3.5. Simulace fyzikálních jevů

Simulace fyzikálních jevů není přímo spojená s prezentací fyzikálních pokusů, ale je určitě při domácích pokusech použitelná, jako jejich doplněk. Z tohoto důvodu je i tato kapitola zařazena a bude využita při některém domácím pokusu. Mezi simulace pokusů mohou patřit vzdálené laboratoře nebo programy simulující fyzikální jevy.

Asi nejznámějším projektem v této oblasti využitelné pro ZŠ je Phet Interactic Simulation [14]. Na těchto stránkách lze nalézt poměrně velké množství simulací. Simulace jsou částečně

přeloženy do českého jazyka, tudíž využitelné pro domácí pokusy. Přeložených simulací z oblasti fyziky je přibližně 40. Simulace z pohledu fyziky jsou rozděleny do 7 kategorií. Pohyb, Zvuk a vlnění, Práce – výkon – energie, Teplo – teplota, Kvantové jevy, Světlo a záření a jako poslední Elektřina – magnetizmus – obvody.

Jinou možností jsou vzdálené laboratoře, kde je možno naměřit hodnoty, které mohou žáci dále zpracovávat. Tyto laboratoře jsou obsahově spíše určeny do vyšších stupňů vzdělávání než na ZŠ. I tak lze nalézt použitelná témata. Například laboratoř iSES Remote Lab SDK [15] Matematicko-fyzikální fakulty univerzity Karlovy v Praze. Nabízí celkem 18 pokusů, ke kterým má i popis na jejich provedení. Nicméně je zde možnost využití elektromagnetické indukce, či usměrňovače, který lze na ZŠ využít.

Graficky přívětivou vzdálenou laboratoří je Remote-LAB GymKT [16]. V této laboratoři lze nalézt 12 vzdálených experimentů, z nichž by pro základní školu mohly být použity: Odpor kovu a polovodiče, V-A charakteristika LED, V-A charakteristika žárovky, byť se jedná o nově redukované učivo pro ZŠ.

"Simulace fyzikálních jevů" lze využít pro zpracování domácích experimentů, byť jich je pro ZŠ omezené množství. Na druhou stranu umožní využití jen těžce dostupných pomůcek v domácím prostředí.

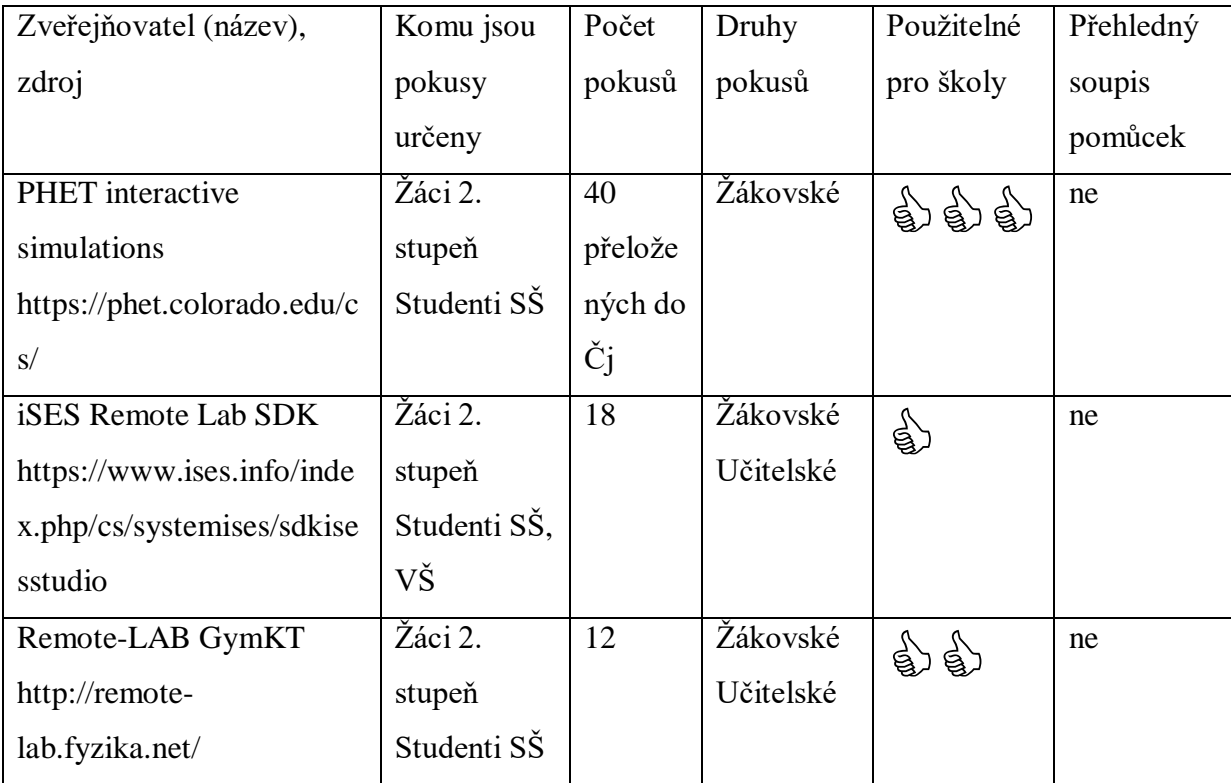

Tabulka 5 – Simulace fyzikálních jevů

#### <span id="page-19-0"></span>3.6.Shrnutí analýzy internetových zdrojů

Každá prozkoumaná oblast internetových zdrojů má svá pozitiva a negativa.

Nejvíce pokusů nalezneme na stránkách škol, protože je vytvářeli učitelé přímo pro žáky, je jich velké množství a znají jejich potřeby a možnosti. Nevýhodou je jejich roztříštěnost po jednotlivých školách. O sjednocení se pokusil portál "fyzikalnipokusy.cz".

Využitelnými stránkami jsou taktéž stránky "příznivců fyziky", kteří se snaží pokusům dát určitou strukturu a popis.

Na profesionální úrovni a šablonovitě vypracované jsou pokusy "podporované většími subjekty". Výhodou je časté zhodnocení jejich bezpečnosti.

Nejroztříštěnější oblastí jsou "videa popisující pokusy". Sice se jedná o velké množství výukového materiálu k dispozici, ale je potřeba důkladně vybírat.

Doplňkovým materiálem jsou simulace a vzdálené laboratoře. Sice takto nabízených pokusů je mnohem méně než v předcházejících oblastech, ale zato nabízí možnost využití pomůcek, které nejsou běžně k dispozici.

Internetové zdroje jsou skvělou pomůckou do hodin, kde jsou i realizovatelné, ale jejich nevýhodou pro domácí použití jsou často materiální nároky, které ne každý žák je schopen splnit.

#### <span id="page-19-1"></span>4.Analýza klasických zdrojů

Práce je sice zaměřena již v názvu na experimenty pocházející z internetu, ale je dobré mít i porovnání s klasickými zdroji. Pro tuto analýzu byly vybrány dva zdroje.

#### <span id="page-19-2"></span>4.1.Pokusy v klasických zdrojích

Prvním zdrojem je poměrně rozsáhlá kniha Fyzikální pokusy pro děti. [17]. Nejedná se o knihu, která vznikla v ČR, ale pouze o překlad anglického vydání "Science Activities for Children z roku 1996". Její využití se prolíná celou docházkou na základní škole, to znamená, že se dá využít i v jiných přírodovědných předmětech. Po jejím prostudování lze dojít k závěru, že se jedná spíše o příručku pro učitele, či dospělého člověka, který žáka bude pokusy provázet. Na druhou stranu lze konstatovat, že i samotný žák, který by měl zájem, může z této knihy čerpat velké množství pokusů.

Celá kniha je zaměřena na konceptu "Proč?", který provází i výuku fyziky na základní škole a objasňuje fyzikální děje a podstaty. Celá kniha obsahuje přibližně 189 vysvětlení různě položených fyzikálních otázek. Každá otázka sice nezačíná slovem "Proč?", ale dává odpovědi na běžné otázky, které děti napadají.

Celá kniha je rozdělena do čtyřech částí, a to na Fyzický svět, Energie, Země a vesmír a Letectví a kosmonautika. První oblast se zabývá fyzickým světem [17 s. 14 – s. 75] kolem nás a je rozdělena do problematiky hmoty, vzduchu, vody, magnetismu a statické elektřiny. Druhá oblast se zabývá energií [17 s. 78 – s. 147] s tím, že pohled na energii je zde rozdělen na zdroje energie, oheň a teplo, světlo a barva, zvuk, jednoduché stroje, pohyb a odpor a elektrický obvod s elektřinou. Třetí část knihy je zaměřena na Zemi a vesmír [17 s. 150 – s. 207], která se zabývá oblastí vesmíru, sluneční soustavy, zemskou kůrou, gravitací a přitažlivostí a jako poslední téma má počasí. Poslední čtvrtá část je zaměřena moderněji, a to na letectví a kosmonautiku [17 s. 208 – s. 220]. Zde je objasněno několik otázek z oblasti letectví, umělých družic a kosmických letů.

Všech 189 otázek a vysvětlení má podobný scénář, který se liší tím, jestli při vysvětlení je použit nějaký pokus nebo jde jen o vysvětlení konkrétního jevu. Pokud je žákům vysvětlována struktura hmoty na atomech, tak zatím není možno na ZŠ nahlédnout dovnitř pomocí pokusu. V případě jednoduchých jevů je samozřejmě k dispozici i pokus, který vše dokazuje nebo ukazuje.

Na začátku každého vysvětlení jsou zapsány pomůcky, které jsou pro danou aktivitu potřeba. Dále je zde uveden postup pomocí očíslovaných kroků. V části výsledky se učitel dozví, k čemu je aktivita určena, co má být výsledkem pro žáka. V základních údajích a informací se učitel dozví základní informace, na kterých celá problematika stojí a zároveň v některých případech i bezpečnostní informace. Následují otázky k zamyšlení, které slouží k prohloubení a rozšíření již probraného a vysvětleného jevu. Další jsou příbuzné náměty a činnosti, které se často zaměřují na propojení dané problematiky s problematikou, která je v knize vysvětlena v jiné kapitole. Předposlední částí jsou pojmy a termíny, kde jsou uvedeny přesné termíny, které se váží k dané problematice. Každé vysvětlení je zakončeno myšlenkou na dnešní den, která obsahuje určitou poučku či moudro.

Výše zmíněná kniha je použitelným pomocníkem pro učitele a jeho přípravu na hodiny včetně pokusů pro danou problematiku. Z pohledu žáka by atraktivní moc nebyla, jelikož je koncipována právě pro učitele.

Druhá vybraná kniha pro analýzu je Fyzika pokusy s jednoduchými pomůckami. [18] Jedná se o knihu, která vznikla z praxe a využití pokusů při výuce. Dle autora je především určena učitelům, jako příručka. Kniha samotná obsahuje o poznání méně pokusů než kniha předešlá, ale o to jednodušeji je zpracována. Obsahuje celkem 52 pokusů. Všechny pokusy jsou rozděleny do čtyř kategorií.

Většina pokusů má stejnou strukturu. Vždy jsou uvedeny pomůcky, které jsou k pokusu potřebné. Dále je zde popsána příprava a provedení pokusů, ve kterých se čtenář dozví jak dané pomůcky doupravit, připravit a celý pokus provést. Na konci celého pokusu nechybí vysvětlení, proč tomu právě tak je. Za pokusem následují poznámky, ve kterých je uvedeno, kde se dá pokus třeba ve výuce použít, čím se dají některé pomůcky nahradit nebo jak ho udělat trochu jinak.

Celá kniha, jak bylo zmíněno, je rozdělena do čtyř celků. Prvním celkem je mechanika, která obsahuje i nejvíce pokusů, celkem 26. [18 s. 6 – s. 28] Nejvíce jsou zde zastoupeny pomůcky, jako jsou plastové láhve, trubičky, hadičky, balónky, oheň (svíčka). Druhou skupinou je molekulová fyzika, ve které opět jako pomůcky hrají velkou roli plastové láhve. [18 s. 29 – s. 40] Předposlední skupinou je elektřina, která obsahuje 5 pokusů od elektroskopu po jednoduchý motor. [18 s. 42 – s. 46] Poslední uvedenou skupinou je optika, která obsahuje 6 pokusů. Začíná rozkladem světla, přes odraz světla až k barvám světla. [18 s. 48 – s. 53]

Svojí jednoduchostí, a hlavně jednoduchými a dostupnými pomůckami je kniha vhodná pro učitele, kteří například nemají dostatek pomůcek, ale i pro učitele, kteří se snaží o pravidelné jednoduché pokusy. Vzhledem k jednoduchosti mohou knihu využít i žáci s jejich rodiči, protože popis pokusů a použité pomůcky mají leckdy i v domácím prostředí k dispozici.

#### <span id="page-21-0"></span>4.2.Shrnutí klasických zdrojů

Klasické zdroje obsahují velké množství námětů a bývají lépe didakticky zpracovány. Jejich využití má své místo jak v přípravě pro učitele, tak i v domácích pokusech pro žáky. Nevýhodou bývá jejich nenázornost a menší atraktivita pro dnešní děti, kteří rády okoukávají krátké aktivity z internetu a sociálních sítí. Z tohoto důvodu byla zvolena varianta jednodušších listů s využitím názorných internetových zdrojů.

#### <span id="page-21-1"></span>5. Úkoly dle vzdělávacích oblastí

Tato kapitola bude rozdělena do sedmi podkapitol, dle vzdělávací oblasti Člověk a příroda (Fyzika) RVP ZV [1 s. 14] V každé podkapitole bude uveřejněna analýza oblasti a následně navrženy úkoly a protokoly pro domácí přípravu žáků. Úkoly by měly obsahovat kombinaci online dostupných zdrojů a jejich zpracování. Nesnaží se vytvořit něco, co už existuje, ale vyžít stávající dostupné internetové zdroje k procvičení, upevnění a popřípadě rozšíření probíraných témat, což je hlavní přínos této práce. Vzhledem k odlišným domácím podmínkám, jsou záměrně vybírána témata jednoduchá, aby dané úkoly mohlo vypracovat co možná největší množství žáků. Původním záměrem bylo využití mnohem většího množství pokusů, ale vzhledem k pedagogickým zkušenostem, by bylo v konečném důsledku využití těchto materiálů jen pro malé množství dětí a byly by zaměřeny jen na nadané motivované děti s dobrým zázemím. Druhým aspektem v této problematice je bezpečnost. V případě zadávání pokusů je nutné předem promyslet i jejich případnou nebezpečnost, která u dost velké části pokusů je. Tyto pokusy je pak lepší realizovat žáky pod dohledem rodičů.

#### <span id="page-22-0"></span>5.1.Látky a tělesa

V této vzdělávací oblasti se celkem nachází čtyři výstupy [1 s. 65].

- změří vhodně zvolenými měřidly některé důležité fyzikální veličiny charakterizující látky a tělesa
- uvede konkrétní příklady jevů dokazujících, že se částice látek neustále pohybují a vzájemně na sebe působí
- předpoví, jak se změní délka či objem tělesa při dané změně jeho teploty
- využívá s porozuměním vztah mezi hustotou, hmotností a objemem při řešení praktických problémů

Ve výsledném úkolu byla žákům zadána témata, která se prolínají všemi výše zmíněnými výstupy. Celý úkol začíná měřením. Žákům je zadáno opakovací video, ve kterém si připomenou základní principy měření fyzikálních veličin, především délky.

Následuje úkol zaměřený na měření délky. V úkolu mají změřit svůj vlastní pokoj, určí jeho délku, šířku a výšku do stropu. Získají tak tři rozměry, které si označí tak, aby u nich mohli dopočítat plochu a objem. Důležitým aspektem je uvědomění si, že vypočítaný objem, je vlastně objemová velikost, která se dá něčím vyplnit, třeba vzduchem. Ve chvíli, kdy pokoj naplníme nějakým materiálem, například vzduchem, musí něco vážit, lze tedy zjišťovat hmotnost. Nejprve ji stanoví odhadem. Pak klasickým výpočtem s využitím hustoty vzduchu nalezeného v tabulkách. Vyjádří ji v kilogramech, případně v jiné veličině a porovnají s reálným předmětem. Toto srovnání provede v pracovním listě až po pokusu s hustotou.

Následuje pokus s hustotou, kde si žáci vyzkouší, že tekutiny s menší hustotou jsou nahoře a s větší dole. Pokud je pokus aplikován na vzduch, je jasné, že vzduch je nahoře a musí mít menší hustotu než voda. Následně si žáci mohou porovnat hustotu vody a vzduchu. Po zjištění hustoty vzduchu mohou nyní vypočítat i hmotnost vzduchu, který mají v pokoji.

Od hustoty úkol přechází k částicovému složení látek a k difúzi. Zde si žáci udělají pokus na difúzi, se závěrem, že difúze probíhá v teplejších kapalinách rychleji než v chladných. A co difúze v pokoji? Žáci si na základě dalšího pokusu dokáží, že difúze probíhá rychleji v plynech než kapalinách.

Poslední část tohoto úkolu je zaměřena na teplotní roztažnost látek. Jednoduchým pokusem s láhví, si žáci mohou demonstrovat teplotní roztažnost plynů a zapřemýšlet, co se stane se vzduchem v jejich pokoji, pokud se vzduch zahřeje.

#### <span id="page-23-0"></span>5.2. Pohyb těles a síly

Mezi tři výstupy tohoto vzdělávacího obsahu patří [1 s. 64].

- rozhodne, jaký druh pohybu těleso koná vzhledem k jinému tělesu
- využívá s porozuměním při řešení problémů a úloh vztah mezi rychlostí, dráhou a časem u rovnoměrného pohybu těles
- určí v konkrétní jednoduché situaci druhy sil působících na těleso, jejich velikosti, směry a výslednici

V části úkolu zaměřeného na pohyb byl žákům zadán pokus, který si nejprve prohlédli na videu. Úkolem je opakovat zadaný pokus tak, že žáci vytvoří nakloněnou rovinu, ze které pustí kuličku na stůl. Na stole si po určitých vzdálenostech udělají tři body, ve kterých budou měřit rychlost kuličky. Naměřené hodnoty zapíší do tabulky, která obsahuje dráhu, čas a dopočítají rychlost. Tyto hodnoty následně doplní do přiložených grafů. Vypracují graf závislosti uražené dráhy na uplynulém čase a graf závislosti rychlosti na uplynulém čase. Ve výsledku by měli zhodnotit, o jaký druh pohybu se jedná a doplnit vlastní úvahy.

V části zaměřené na síly, byl zadán úkol práce se siloměrem a gravitační silou. Žáci dle návodu pracují v internetovém simulátoru, kde mohou na pružinu zavěsit různá závaží a měřit její prodloužení. Úkolem je zjistit hmotnost závaží, které není označeno. K výsledku se dostanou v tabulce, kterou postupně vyplňují. Nejprve si zvolí závaží o určité hmotnosti a změří prodloužení pružiny. Následně pokus opakují s jiným závažím. V obou případech by jim mělo vyjít prodloužení pružiny na jeden gram stejné nebo podobné. Tento výsledek pak použijí pro výpočet hmotnosti neznámého závaží.

V poslední části zaměřené na smykové tření si žáci vyzkouší pokus se třením listů papíru. Video k realizaci pokusu uvádí TUL katedra fyziky na svém YouTube kanále [19]. [Odkaz](https://www.youtube.com/watch?v=KfFn_hqp6UY) na [video,](https://www.youtube.com/watch?v=KfFn_hqp6UY) ve kterém jsou proložením listů spojeny dvě knihy. Aby pokus nebyl tak časově náročný, žáci pokus zopakují pouze například s časopisem. Popíší sílu, která působí v proložení čtyřech listů, půlky časopisu a v celém časopisu a pokusí se tento jev vysvětlit.

#### <span id="page-23-1"></span>5.3. Mechanické vlastnosti tekutin

Tento vzdělávací obsah má jen jeden výstup a to [1 s. 65]:

 využívá poznatky o zákonitostech tlaku v klidných tekutinách pro řešení konkrétních praktických problémů

Zaměřuje se na problematiku Pascalova zákona, tlaku a Archimédova zákona, které jsou také součásti zadaného úkolu.

První pokus je zaměřen právě na Pascalův zákon. Žáci si vyberou jeden z nabízených pokusů a zkusí si ho. Mohou vyzkoušet tlak v lahvi s různě potopenými brčky nebo mohou láhev propíchat v různých místech a pozorovat, jak voda vytéká. Na základě prohlédnutých pokusů si zapíší Pascalův zákon a následně vypočítají tlak v láhvi v různých místech, pokud do ní bude zapíchnutá injekční stříkačka, na kterou bude vyvíjena síla.

Druhý pokus je zaměřen na Archimédův zákon, který si žáci ověří pomocí vody v nádobě a plastelíny. Nejprve do vody vhodí kuličku z plastelíny, která neplave a poté ze stejného množství plastelíny vytvoří tvar lodičky. Následuje tabulka, ve které pak srovnávají gravitační síly, vztlakové síly a jejich poměr.

Poslední z pokusů, kde se kombinuje vliv Pascalova zákona, tlaku a Archimédova zákona je karteziánek. Žáci si vyzkouší tento pokus, zpětně se pokusí popsat vliv Pascalova a Archimédova zákona. To znamená, kde se využívá jejich vliv a co způsobují.

#### <span id="page-24-0"></span>5.4. Energie

Oblast energie obsahuje celkem dva výstupy [1 s. 65]:

- využívá s porozuměním vztah mezi výkonem, vykonanou prací a časem
- zhodnotí výhody a nevýhody využívání různých energetických zdrojů z hlediska vlivu na životní prostředí

První pokus je zaměřen na energie a jejich přeměnu. Nejprve si žáci vyzkouší vytvořit pokus, pomocí kterého by demonstrovali přeměnu polohové energie v pohybovou. Po tomto pokusu si otevřou simulaci přeměny energií na U-rampě. Změří si výšku U rampy a postaví na ní "skejťačku", u které použijí její různé hmotnosti. Následně do tabulky dopočítávají polohovou energii v různých výškách a stejně tak energii pohybovou. Výsledky vychází o trochu jinak, než by se dalo předpokládat. Úkolem žáků je tedy vysvětlit, proč? Je to účinností celého systému? Nebo nepřesným měřením?

V části změna skupenství mají žáci k dispozici 4 pokusy. Vyberou si minimálně jeden z nich, který udělají a popíší. První pokus je zaměřen na znovu zmrznutí ledu. Stačí rozbít kostku ledu a nechat jí ve vodě opět zmrznout. Druhý pokus je na podchlazenou kapalinu. Žáci si podchladí kapalinu a při vypouštění z nádoby jí nechávají zamrzat. Třetí pokus již vyžaduje teploměr.

Žáci zde porovnávají teplotu ledu a ledu se solí. Své výsledky zapíší do tabulky. Nejnáročnější pokus je měření teploty kapaliny při vypařování. Seženou třeba líh a vodu a měří teploty kapalin, které se vypařují. Na konci toho celku vyberou pokus, který dělali a popíší ho. Zároveň jsou upozorněni, že popisky pod pokusy nemusí být přesné a je potřeba ještě trochu zapátrat.

#### <span id="page-25-0"></span>5.5. Zvukové děje

Oblast zvukové děje obsahuje celkem dva výstupy [1 s. 66]:

- rozpozná ve svém okolí zdroje zvuku a kvalitativně analyzuje příhodnost daného prostředí pro šíření zvuku
- posoudí možnosti zmenšování vlivu nadměrného hluku na životní prostředí

V první části se žáci budou zabývat vznikem zvuku. K dispozici mají výběr ze tří pokusů, dle dostupných pomůcek. První z pokusů je zaměřen na vznik zvuku v různě dlouhých trubkách, pomocí kterých si mohou vyrobit jednoduchý hudební nástroj. Druhý pokus je o něco jednodušší. Pro vznik zvuku využívá chvějící se skleničky. Nejjednodušším pokusem je poslední pokus, kde si z brčka pomocí fouknutí vyrobí zdroj zvuku. Na konci by žák měl napsat, jakým způsobem zvuk vzniká.

V části měření rychlosti zvuku se žáci pokusí pomoci pokusu naměřit rychlost zvuku. K dispozici mají celkem 3 pokusy s různou úrovní přesnosti a požadavků na pokus. První pokus využívá záznamové zařízení se softwarem na analýzu zvuku. Žáci vytvoří signál, který putuje trubicí, pak se odrazí a vrátí. Znají přesnou délku trubice a poměrně přesně čas. Jedná se o nejpřesnější pokus. Další možností je porovnávat čas mezi příchodem světelného jevu a zvukového jevu při znalosti vzdálenosti od zdroje. Zde je uvedena jednodušší a složitější verze pokusu. V obou případech žáci své výsledky zaznamenávají do tabulky a dopočítávají rychlosti. Pro přesnost udělají nejméně dvě měření, která pak zprůměrují.

#### <span id="page-25-1"></span>5.6. Elektromagnetické a světelné děje

Oblastí s největším množstvím výstupů jsou elektromagnetické a světelné děje a obsahuje celkem šest výstupů [1 s. 66]:

- sestaví správně podle schématu elektrický obvod a analyzuje správně schéma reálného obvodu
- rozliší stejnosměrný proud od střídavého a změří elektrický proud a napětí
- rozliší vodič, izolant a polovodič na základě analýzy jejich vlastností
- využívá prakticky poznatky o působení magnetického pole na magnet a cívku s proudem a o vlivu změny magnetického pole v okolí cívky na vznik indukovaného napětí v ní
- využívá zákon o přímočarém šíření světla ve stejnorodém optickém prostředí a zákon odrazu světla při řešení problémů a úloh
- rozhodne ze znalosti rychlostí světla ve dvou různých prostředích, zda se světlo bude lámat ke kolmici, či od kolmice, a využívá této skutečnosti při analýze průchodu světla čočkami

Vzhledem k velkému množství výstupů jsou i pro tuto oblast vytvořeny dva pracovní listy. Jeden se zaměřením na elektromagnetické děje a druhý na světelné děje.

První pokus je poměrně jednoduchý a je zaměřen na elektrostatiku. Žáci si vyzkouší působení elektrické síly a popíší výsledky.

Dalším úkolem z oblasti elektromagnetických jevů je na simulaci sestrojit elektrický obvod. Žáci sestaví dle zadání celkem dva obvody. Obrázek každého obvodu přiloží k listu a do samotného listu zakreslí schémata obvodů, který sestrojili.

Třetím úkolem je vyrobit elektrický článek nejlépe z citrónu a pokusit se rozsvítit LED diodu. Závěr z pokusu žáci zapíší.

Čtvrtý úkol je zaměřen na elektrický odpor. Zde si žáci opět pomocí simulace ověří platnost Ohmova zákona. Do tabulky dosadí nasimulované nebo dopočítané hodnoty a vše zakreslí do grafu. Výsledkem by měla být přímá úměrnost.

Posledním úkolem je ověření elektromagnetu. Žáci si sestaví jednoduchý elektromagnet, u kterého ověří, že přitahuje kancelářskou sponku nebo jehlu. Složitějším úkolem je pak výroba elektromagnetického vláčku, který je časově náročnější a je potřeba více drátu a magnety.

Druhý pracovní list je zaměřen na světelné děje a obsahuje několik pokusů, které by žáci měli zvládnout i v domácích podmínkách. První z nich je zaměřen na šíření světla. Žáci si vytvoří děrovanou plechovku, ze které vychází paprsky. Jejich úkolem je popsat šíření světla.

Na odraz světla je zaměřen další pokus. Úkolem žáka je provrtat plastovou láhev a nechat z ní vytékat vodu. Do vody pak posvítit laserovým ukazovátkem a nechat světlo v proudu vody odrazit. Výsledkem by měl být co nejdelší proud, kde bude odražené světlo vidět.

Další dva pokusy jsou zaměřené na lom světla, žáci si zde nejprve pomocí jednoduchého pokusu se sklenicí vody dokáží lom světla. Pak následuje pokus na lom světelného paprsky, při dopadech do různých prostředí. V případě že mají pomůcky, mohou si zkusit i další pokusy. Ve výsledku napíší, kdy nastane lom světla. Součástí lomu světla je i simulace, ve které si naměří úhly, pod kterými paprsky dopadají a pod kterými se lámou. Takto žáci vyzkouší pár měření včetně změny prostředí. Své výsledky zapíší do tabulky.

Mísení barev umožní žákům, aby si vyzkoušeli, že smícháním různých barev vznikne nová barva. Mají k dispozici dva pokusy. V prvním případě potřebují barevné zdroje světla, které různě kombinují. Ve druhém případě stačí kotouček s různými barvami, který roztočí. Jejich úkolem je napsat vstupní barvy a barvu, která vznikla.

Posledním pokusem na světelné jevy dokázání slepé skvrny na sítnici. Pomocí jednoduchého pokusu si žáci dokáží, že se na sítnici nachází místo, ve kterém nevidíme.

#### <span id="page-27-0"></span>5.7. Vesmír

Poslední oblastí v RVP ZV je vesmír s jedním výstupem [1 s. 67]:

 objasní (kvalitativně) pomocí poznatků o gravitačních silách pohyb planet kolem Slunce a měsíců planet kolem planet

Vzhledem k malému množství dostupných internetových pokusů k tomuto tématu je v pracovním listu konkrétní pokus popsán. Žáci se pokusí vytvořit model, ve kterém bude zdroj světla jako Slunce a pomocí dvou papírových kuliček nasimulují Měsíc a Zemi a jejich oběhy. Výsledkem je zakreslení měsíčních fází do listu a dokázání si, kdy může nastat zatmění Měsíce či Slunce.

#### <span id="page-27-1"></span>6. Ověření domácích listů v praxi

Pro ověření domácích listů vzhledem k časové náročnosti byly zvoleny první dvě oblasti a to "Látky a tělesa" a "Pohyb těles, síly". Nejprve byla úvaha taková, že ověření proběhne na vzorku vybraných žáků, ale pak by posouzení využití těchto listů bylo zkresleno. Z tohoto důvodu bylo zvoleno plošné dobrovolné ověření všemi žáky v konkrétní třídě. Konkrétně se jednalo o sedmý ročník ZŠ, kde jsou tato témata již probraná. Zhruba 40 % žáků se tohoto dobrovolného ověření zúčastnilo s tím, že někteří se do pracovního listu pustili ve skupinkách, což původně plánováno nebylo. Tato myšlenka vznikla z popudu žáků. Všichni žáci tedy měli možnost pracovat buď samostatně, nebo ve skupině, podle toho, co jim více vyhovovalo. Z pohledu kantora to byli žáci, kteří mají ve škole různé výsledky, zjednodušeně řečeno, jak prospěchově slabší, tak i silnější.

Pracovní listy byly poskytnuty v elektronické formě, listinné formě, dle požadavků žáků a jejich možností vyplnění a znalostí práce v počítačových programech či aplikací.

Oba pracovní listy byly rozdány třídě a byl vyžadován jejich návrat do cca dvou týdnů. Po dvou týdnech byla návratnost okolo 90 %. Po rozpravě s žáky bylo zjištěno, že zhruba polovině se pracovní list líbil a to především pokusy, které obsahuje. U žáků, kteří pracovali samostatně, se většinou zapojila i celá rodina a pokusy dělali společně, byť to také záměr nebyl.

I když v pracovních listech jsou zařazena jen základní témata, tak výsledky vždy nebyly dle předpokládaných představ, což byl návrat všech splněných úloh v pořádku.

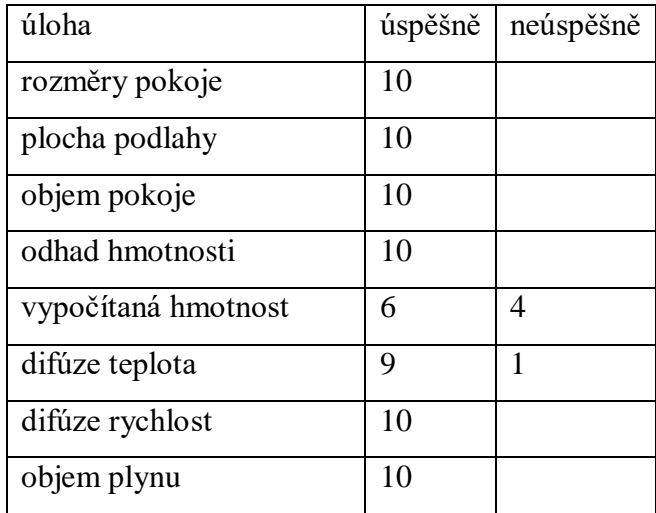

Výsledky "Látky a tělesa". V tabulce je uvedena úspěšnost či neúspěšnost dané úlohy. V některých případech ověřit správnost, tudíž za správné je označováno pouze vyplnění.

Tabulka 6 - Látky a tělesa

Jak z výsledků vyplývá, tak základní naměření rozměrů, vypočet podlahové plochy a objemu pokoje problém nebyl. Každý žák provedl odhad hmotnosti vzduchu v pokoji a většina až tak špatný odhad neměla. Největší problém měli žáci s klasickým fyzikálním výpočtem. Žáci měli vypočítat hmotnost, pokud znají hustotu a objem. Další úlohy na difúzi a zvětšování objemu plynu při zahřívání také splnili dobře.

Výsledky "Pohyb těles, síly". V tabulce je opět uvedena úspěšnost či neúspěšnost dané úlohy. Někteří žáci některou z úloh nevyplnili, takže pak nemusí v konečném součtu souhlasit počet úloh a listů. Stejně tak, nejde v některých případech ověřit správnost, tudíž za správné je označováno pouze vyplnění. Navíc je zde uveden sloupec "nepochopení zadání", kdy někteří žáci pokus udělali trochu jinak, respektive měřili časy při stejných drahách a následně zpracovávali tyto údaje dále.

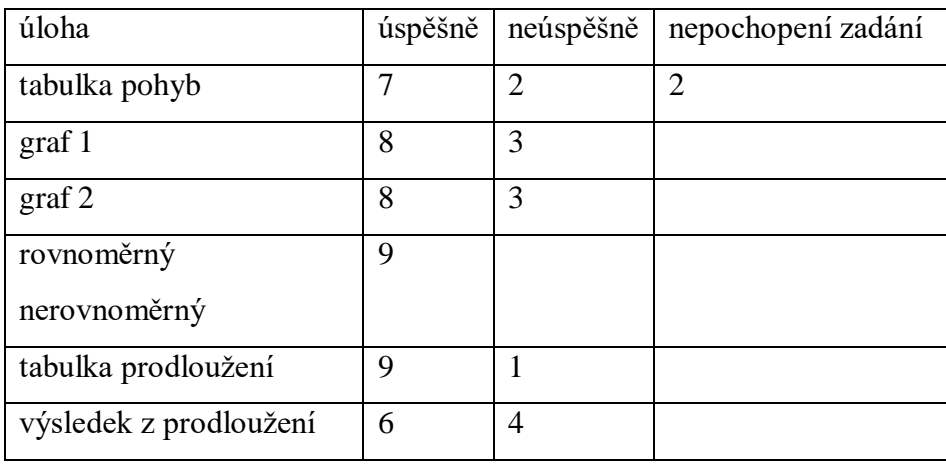

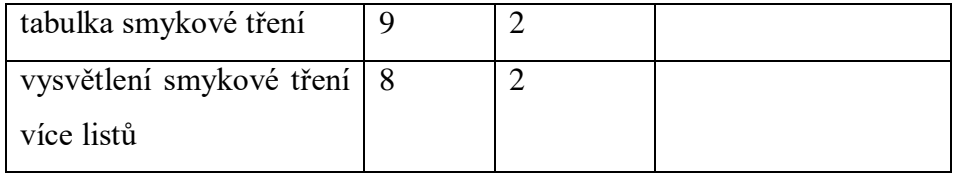

Tabulka 7 - Pohyb těles, síly

Jak z výsledků vyplývá, tak první úloha, byla částečně náročná na pochopení, i když žáci měli zopakovat jen pokus, který si předtím prohlédli na videu. Problematickou oblastí jsou grafy. Rozdělení pohybu na rovnoměrný a nerovnoměrný bylo pro žáky nejjednodušší. Nejhůře dopadla úloha na prodloužení pružiny. Problematické v této úloze bylo i prodloužení pružiny na 1 gram, kdy žáci měli dopočítat, o kolik se prodlouží pružina, pokud bychom na ní zavěsili závaží o hmotnosti 1 gramu.

Po ověření těchto listů se dá konstatovat, že jsou pro domácí použití použitelné, ale před zadáním by bylo dobré s žáky jednotlivé úlohy probrat, aby nedocházelo ke špatné interpretaci úloh a upravit velikosti na osách u grafů na pohyb.

#### <span id="page-29-0"></span>7. Závěr

Prvním cílem celé práce bylo zanalyzovat dostupné internetové zdroje pro domácí experimenty. Analýza internetových zdrojů byla provedena ve třetí kapitole. Zdroje byly rozděleny do pěti kategorií a dvou subkategorií. Na konci každé kategorie byla vytvořena tabulka, ve které byla popsán zveřejňovatel a zdroj, komu jsou pokusy určeny, počet pokusů, druhy pokusů, byla zhodnocena použitelnost pro školy a posouzena přehlednost soupisu pomůcek. Zároveň zde byly zanalyzovány klasické knihy, které se problematikou školních pokusů zabývají.

Druhým úkolem bylo vytvoření úkolů a protokolů (pracovních listů) použitelných pro domácí úkoly v základním vzdělávání. Tento úkol byl také splněn. Bylo vytvořeno celkem sedm úkolů, které obsahují témata dle vzdělávacích oblastí. Byla tudíž zpracována každá vzdělávací oblast předmětu fyzika na základní škole. Zároveň první dva domácí úkoly byly prakticky ověřeny žáky a závěry z jejich ověření zaznamenány v této práci.

Původním záměrem celé práce bylo vytvoření pracovních listů, které by obsahovaly "krásné" fyzikální pokusy. Ponořením do tohoto tématu však došlo k prozření, protože listy by byly pro většinu žáků nepoužitelné. Žáci by nebyli schopni sehnat potřebné pomůcky a materiály a vše by šlo za rodiči, což nebyl záměr práce.

Druhým pohledem na celou problematiku je bezpečnost pokusů. Velká řada internetových pokusů je sice efektní, ale obsahuje potřebu pracovat s ohněm, chemikáliemi a dalším nebezpečím, což by měl učitel určitě eliminovat a předcházet tak úrazům.

Dalším pohledem může být i dostupnost a využívání IT technologií, kde každý žák měl možnost vyplnit list elektronicky, ale ne každý žák k tomu měl možnost a uměl to. Z tohoto důvodu byla rozdána i papírová zadání, tak aby možnost vyplnění byla co možná největší.

Závěrem se dá konstatovat, že listy jsou použitelné pro naprostou většinu žáků, čemuž odpovídají vrácené a analyzované pracovní listy. Jejich využití je možné jak v domácím prostředí, tak i pro distanční výuku, ale i pro použití ve škole. Díky listům mohou žáci využívat již dostupné internetové pokusy jako inspiraci pro své pokusy, ve kterých dojdou ke svým závěrům.

Použitá literatura:

[1] Rámcový vzdělávací program pro základní vzdělávání [online]. Praha: MŠMT [cit. 2022- 01-29]. Dostupné z:<https://www.edu.cz/wp-content/uploads/2021/07/RVP-ZV-2021.pdf>

[2] *Domácí pokusy z fyziky* [online]. [cit. 2022-01-29]. Dostupné z: <https://www.zsletohrad.cz/eu/fyzika/>

[3] Pokusy s jednoduchými pomůckami [online]. Olomouc [cit. 2022-01-29]. Dostupné z: [https://www.gcajkol.cz/data-projekty/03-fyzika-na-scene\\_files/33-pokusy.pdf](https://www.gcajkol.cz/data-projekty/03-fyzika-na-scene_files/33-pokusy.pdf)

[4] Vyhodnocení workshopu z fyziky [online]. Sokolov [cit. 2022-01-29]. Dostupné z: <https://2zs.sokolov.cz/Download/Fyzika/Fyzika.pdf>

[5] Sbírka fyzikálních pokusů [online]. [cit. 2022-01-29]. Dostupné z: <http://fyzikalnipokusy.cz/cs>

[6] Debrujáři Asociace mladých debrujárů České republiky [online]. [cit. 2022-01-29]. Dostupné z:<http://fyzikalnipokusy.cz/cs>

[7] Pokusy pro děti [online]. [cit. 2022-01-30]. Dostupné z:<https://www.pokusyprodeti.cz/>

[8] Fyzikální kabinet [online]. [cit. 2022-01-30]. Dostupné z:<https://fyzikalnikabinet.cz/>

[9] Svět energie vzdělávací portál ČEZ [online]. [cit. 2022-01-30]. Dostupné z: <https://www.svetenergie.cz/>

[10] IQLandia [online]. [cit. 2022-01-30]. Dostupné z:<https://www.svetenergie.cz/>

[11] Vida! [online]. [cit. 2022-01-30]. Dostupné z:<https://iqlandia.cz/>

[12] YouTube [online]. [cit. 2022-01-30]. Dostupné z: [https://www.youtube.com/results?search\\_query=pokusy+fyzika](https://www.youtube.com/results?search_query=pokusy+fyzika)

[13] Stream [online]. [cit. 2022-01-30]. Dostupné z: [https://www.stream.cz](https://www.stream.cz/)

[14] PhET Interactiva Simulation [online]. [cit. 2022-01-30]. Dostupné z: <https://phet.colorado.edu/cs>

[15] ISES Remote Lab SDK [online]. [cit. 2022-01-30]. Dostupné z: <https://www.ises.info/index.php/cs/systemises/sdkisesstudio>

[16] Remote-LAB GymKT [online]. [cit. 2022-01-30]. Dostupné z: [http://remote](http://remote-lab.fyzika.net/)[lab.fyzika.net/](http://remote-lab.fyzika.net/)

[17] LORBEER, George C. a Leslie Weldemar NELSON. Fyzikální pokusy pro děti: náměty s návody pro zajímavé vyučování. Praha: Portál, 1998. ISBN 80-7178-181-9.

[18] SVOBODA, Emanuel. Fyzika: pokusy s jednoduchými pomůckami. 2. vyd. Praha: Prometheus, 2001. ISBN 80-7196-226-0.

[19] Katedra fyziky TUL. In: Youtube [online]. 14.04.2021 [cit.2022-04-07]. Dostupné z: [https://www.youtube.com/watch?v=KfFn\\_hqp6UY.](https://www.youtube.com/watch?v=KfFn_hqp6UY) Kanál uživatele: Katedra fyziky TUL

#### **Seznam příloh**

Látky a tělesa – domácí práce a pokusy Pohyb těles, síly – domácí práce a pokusy Mechanické vlastnosti tekutin – domácí práce a pokusy Energie – domácí práce a pokusy Zvukové děje – domácí práce a pokusy Elektromagnetické děje – domácí práce a pokusy Světelné děje – domácí práce a pokusy Vesmír – domácí práce a pokusy

V přílohách jsou vloženy obrázky pomocí programu Microfoft Word. Všechny jsou vybrány pod licencí Creative Commons.

## Látky a tělesa – domácí práce a pokusy

*Všechny pokusy dělejte pod dohledem rodičů. Vše, co děláte především pokusy, natáčejte, fotografujte, popisujte a odevzdejte s tímto listem. Elektronicky, e-mailem, na disku flash nebo vytiskněte, je to jen na vás, co je nejlepší. Pokud nemáte potřebné pomůcky na pokus, tak zkuste co nejlépe pochopit ukázaný pokus.* 

#### **Kdo vypracoval: …………………………… Kdy vypracoval: ………………………..**

#### *Měření délky, výpočet plochy a objemu.*

- Zopakujte si a připomeňte si základní pravidla měření třeba  $\frac{\text{zde} \mathbb{O}^1}{2}$  $\frac{\text{zde} \mathbb{O}^1}{2}$  $\frac{\text{zde} \mathbb{O}^1}{2}$ .
- Nezapomeňte uvést jednotky, ve kterých měříte a počítáte.
- 

- Změřte rozměry svého pokoje:
- **délka** ……………………… **šířka**……………………… **výška**………………….
- Jakou plochu podlahy má váš pokoj? (plochu vypočteme jako délku krát šířku)

**Plocha podlahy je** …………………………

 Jaký objem má váš pokoj? Kolik se do něj vejde vzduchu? (objem vypočteme jako délku krát šířku krát výšku).

**Objem pokoje je** ………………………… a vejde se do něj stejné množství vzduchu.

#### *Hmotnost vzduchu v pokoji*

 Když je v pokoji vzduch, musí i něco vážit. Zkuste odhadnout, jakou hmotnost má vzduch ve vašem pokoji. **Odhad hmotnosti vzduchu**……………………. Než se pustíte do skutečného

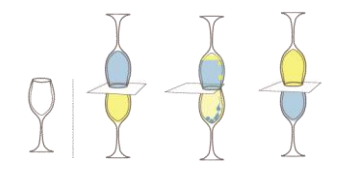

<sup>1</sup> <https://youtu.be/Z4lJD-EL-bQ>

výpočtu, zkuste si udělat pokus. Podle návodu [zde](https://fyzikalnikabinet.cz/pokus/muze-se-voda-vymenit-olejem) $\mathbb{O}^2$  Vše dělejte nejlépe nad dřezem a zkuste zaznamenat.

- Po pokusu by vám mělo být jasné, že je to hustota, která rozhoduje, co je nahoře a co dole. Látka s menší hustotou je nahoře. Co když místo oleje necháte v pokusu vzduch? (můžete zkusit také) Tak zjistíte, že vzduch je nahoře, proto má menší hustotu než voda. A jaká je hustota vzduchu a vody? Tak tu najdete v tabulkách nebo na internetu. Třeba na Wikipedii: hustota vzduchu <u>zde☺</u><sup>3</sup> a hustota vody <u>zde☺</u><sup>4</sup> . Voda má tedy zhruba 775krát větší hustotu než vzduch.
- $\bullet$  Po zjištění hodnoty vzduchu 1,29 kg/m<sup>3</sup> můžete tedy vypočítat hmotnost vzduchu u vás v pokoji. Pokud objem vašeho pokoje v m<sup>3</sup> vynásobíte hustotou 1,29 kg/m<sup>3</sup> zjistíte hmotnost vzduchu. **Jaký je nyní výsledek?** ………………………….
- **Co kolem vás má zhruba tuto hmotnost?** …………………………………………………

#### *Z čeho je vzduch a jevy s ním spojené?*

Vzduch ve vašem pokoji je tvořen atomy a molekulami, stejně tak jako jsou těmito částečkami tvořeny všechny látky. V kapalinách a plynech se mohou přemisťovat. Zkuste si to na tomto pokusu podle námětu <u>[zde](https://youtu.be/PXevC3B5wIU)<sup>©5</sup></u>.

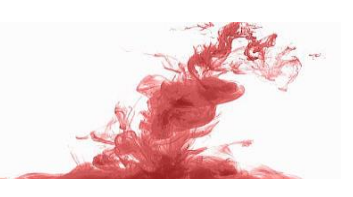

Nalijte do skleničky vařící vodu, stačí horká z kohoutku. Výsledek vás asi [nepřekvap](https://creativecommons.org/licenses/by-nc/3.0/)il. Jev, který jste pozorovali, se nazývá **difúze.** 

**Difúze** – to je promíchávaní částic jedné látky mezi částice druhé láky **probíhá rychleji** 

- **v** ……………………… (teplé/studené) vodě? Zkuste ve svém pokoji v jednom rohu stříknout
- voňavkou, za jak dlouho ucítíte vůni ve druhém rohu? Jak tedy probíhá difúze v plynech?

**V plynech probíhá difúze**………………………. (rychleji/pomaleji) než v kapalinách.

Co se stane s objemem vzduchu v pokoji, pokus zvýšíme teplotu vzduchu? Nápovědou vám může být tento pokus [zde](https://d.docs.live.net/d9a5b3b9cd8790d4/Plocha/.%20https:/fyzikalnikabinet.cz/pokus/mince-sklenene-lahvi) $\mathbb{S}^6$ . Po zjištění, co se stane se vzduchem v láhvi, pokud jí zahříváme, určitě víte, co se stane se vzduchem v místnosti. Vzduch v místnosti **při jeho** 

1

<sup>&</sup>lt;sup>2</sup> <https://fyzikalnikabinet.cz/pokus/muze-se-voda-vymenit-olejem>

<sup>3</sup> <https://cs.wikipedia.org/wiki/Vzduch>

<sup>4</sup> [http://www.wikina.cz/a/Hustota\\_vody](http://www.wikina.cz/a/Hustota_vody)

<sup>5</sup> <https://youtu.be/PXevC3B5wIU>

<sup>6</sup> <https://fyzikalnikabinet.cz/pokus/mince-sklenene-lahvi>

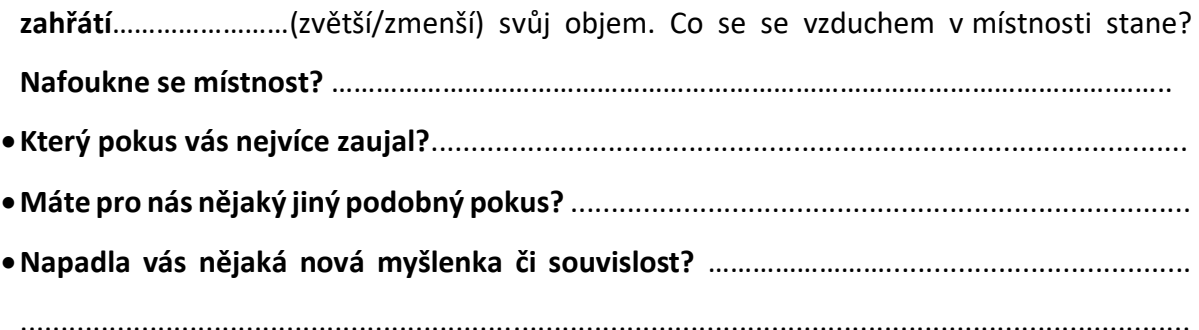

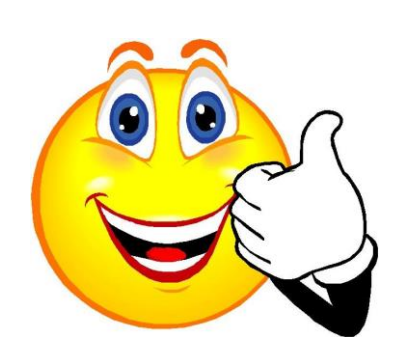

## Pohyb těles, síly – domácí práce a pokusy

*Všechny pokusy dělejte pod dohledem rodičů. Vše, co děláte především pokusy, natáčejte, fotografujte, popisujte a odevzdejte s tímto listem. Elektronicky, e-mailem, na disku flash nebo vytiskněte, je to jen na vás, co je nejlepší. Pokud nemáte potřebné pomůcky na pokus, tak zkuste co nejlépe pochopit ukázaný pokus.* 

**Kdo vypracoval: ……………………………………… Kdy vypracoval: ………………………..**

#### *Pohyby těles*

V této části vaší práce se budete věnovat pohybu. Vaším úkolem bude přibližně udělat tento pokus [zde](https://www.svetenergie.cz/cz/vim-proc/video/805) $\circledS$ <sup>7</sup>. Nakloněnou rovinu si můžete udělat ze čtvrtky a kuličku pusťte raději

pomaleji, méně nakloňte rovinu. Je jasné, že nenaměříte všechny časy najednou. Pokus opakujte se stejně nakloněnou rovinou tolikrát, kolikrát budete měřit čas, třeba 3x.

Naměřené údaje zapište do tabulky a zakreslete do grafu. Do prvního řádku zapište naměřené časy. Do druhého řádku zapište vzdálenosti

bodů, u kterých měříte čas. Ve třetím řádku si vypočítejte průměrnou rychlost kuličky v=s:t.

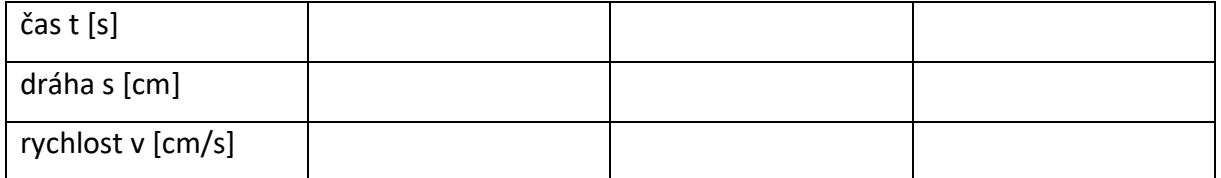

 Sestavte graf závislosti dráhy na uplynulém čase. Z prvního a druhého řádku zakreslete hodnoty do grafu a spojte je. Graf můžete vytisknout, nebo dokreslit vlastní.

1

<sup>7</sup> <https://www.svetenergie.cz/cz/vim-proc/video/805>

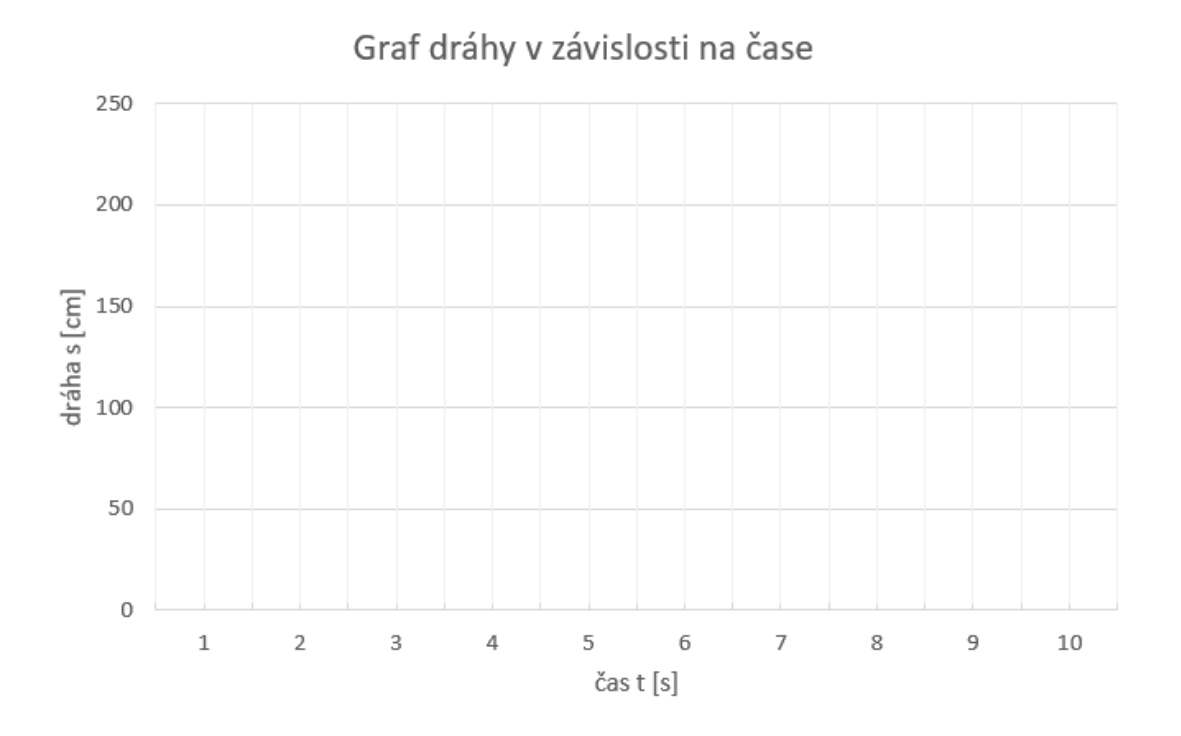

 Sestavte graf závislosti rychlosti na uplynulém čase. Z prvního a třetího řádku zakreslete hodnoty do grafu a spojte je.

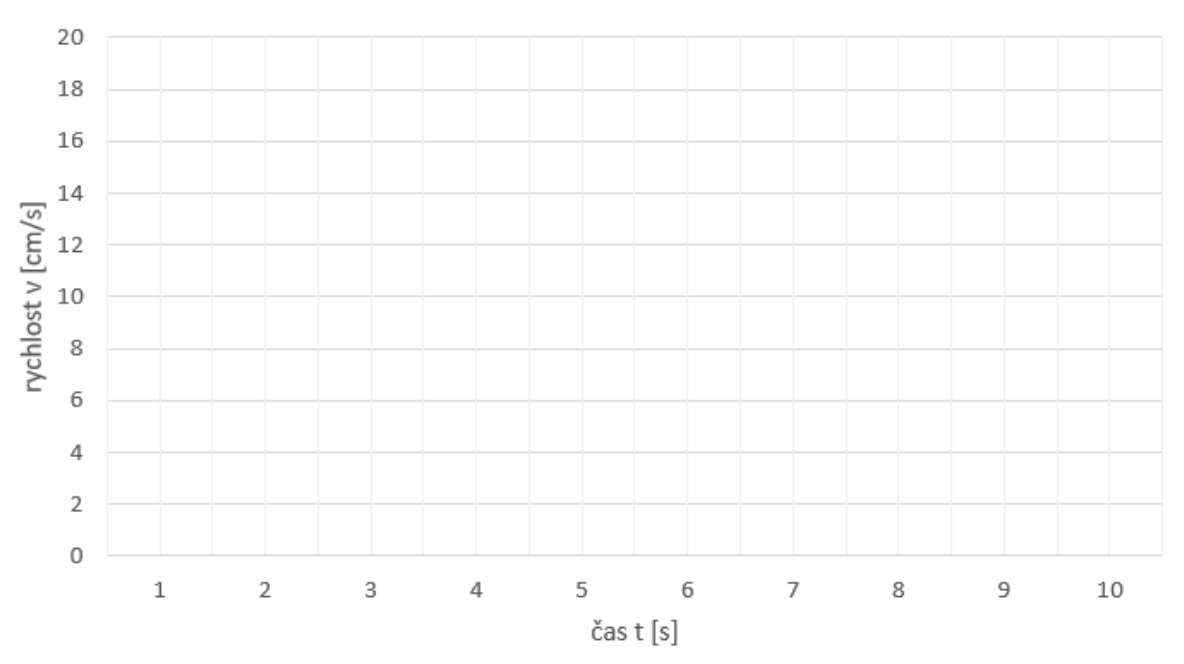

Graf rychlosti v závislosti na čase

 Z vašich naměřených hodnot rozhodněte, jestli se jednalo o pohyb rovnoměrný či nerovnoměrný a svoji odpověď klidně doplňte o své úvahy.

**Odpověď:………………………………………..…………………………………………………………………………… ……………………………………………………………………………………………………………………………………..**

#### *Gravitační síla, siloměr*

- Vzhledem k tomu, že doma asi nemáte siloměr, použijeme simulaci. Pokud máte pomůcky, pokus můžete klidně udělat s nimi. Z učiva o gravitaci víte, že kolikrát se zvýší hmotnost, tolikrát se zvětší gravitační síla. Jedná se tedy o přímou úměrnost. To samé platí pro siloměr. Kolikrát větší silou na něj působíte, tolikrát více se protáhne.
- Váš úkol je určit hmotnost oranžové krabičky (neznámé hmotnosti). Otevřete si simulaci a vyberte Úvod: [zde](https://phet.colorado.edu/sims/html/masses-and-springs/latest/masses-and-springs_cs.html)<sup>o.8</sup>
- Vpravo nahoře zaškrtněte políčka přirozená délka a pohyblivá čára. S tou budete moci i hýbat. Pod těmito zaškrtávacími políčky je pravítko, které si vytáhněte, budete ho potřebovat k měření. Na pružinu připevněte závaží s konkrétní hmotností (50 g, 100 g, 250 g) a změřte prodloužení, které zapište

do tabulky. Pro jistotu si udělejte dvě různá měření. (třeba 50 g a 100 g) výsledek by měl být stejný.

1

ì

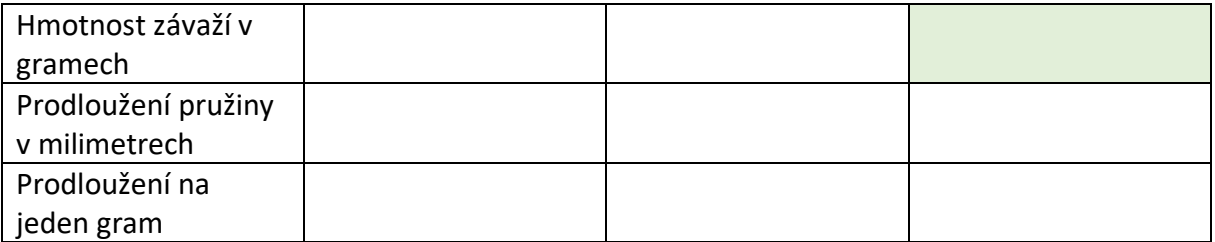

- V prvním sloupečku zadejte hmotnost vybraného závaží, naměřené prodloužení pružiny a dopočítejte prodloužení na jeden gram. To vypočítáte tak, že naměřenou délku vydělíte hmotností.
- To samé udělejte do druhého sloupce, ale s jiným závažím. Prodloužení na jeden gram by vám mělo vyjít přibližně stejně. Pokud ne, máte někde chybu při měření, tak ho zopakujte.
- Pokud znáte prodloužení na jeden gram, tak ho opište do třetího sloupce vpravo dole. Pokud vám vyšli jen podobné výsledky, zapište tam jejich průměr. Nyní zavěste na pružinu oranžové závaží a změřte její prodloužení a zapište do třetího sloupce. Nyní už můžete vypočítat výsledek. Jak na to? Pokud nevíte, tak jen vydělíte prodloužení pružiny hodnotou prodloužení na jeden gram.

1

<sup>8</sup> [https://phet.colorado.edu/sims/html/masses-and-springs/latest/masses-and-springs\\_cs.html](https://phet.colorado.edu/sims/html/masses-and-springs/latest/masses-and-springs_cs.html)

#### *Smykové tření*

- Zkuste si udělat pokus na třecí sílu. Jak víte, tak třecí síla (smykové tření) vzniká mezi dvěma tělesy, která se po sobě bez otáčení pohybují. Třeba takový list papíru po stole.
- Položte list papíru na stůl a pohněte s ním. To jde určitě dobře. Co papír po papíru? Asi hodně podobné, ale co

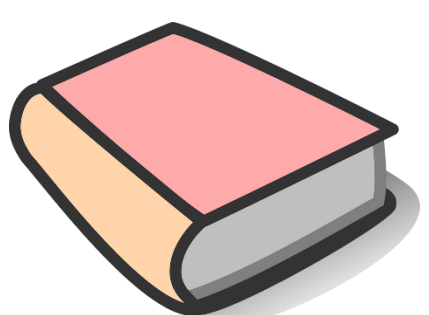

když těch papírů bude více? Mohl by vás inspirovat tento pokus, podívejte se na něj <u>[zde](https://www.youtube.com/watch?v=KfFn_hqp6UY) $\circledS.^{\mathsf{g}}$ </u>

- Vzhledem k tomu, že je pokus poměrně časově náročný, zkuste to samé alespoň se dvěma časopisy.
- Složte listy papíru tak, jak to bylo popsáno v pokusu a do tabulky zapište své zjištění. V řádku síla zapište slovy, jakou vám dalo práci časopisy oddělit. Pokud máte třeba siloměr a budete chtít, zapište klidně velikost síly v jejích jednotkách.

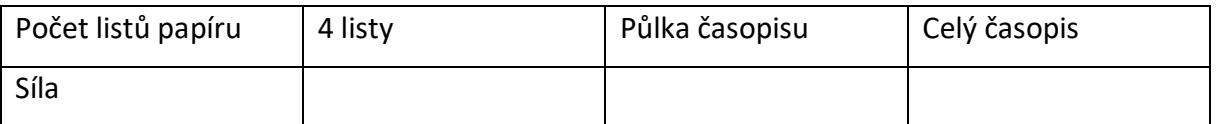

Jak se potřebná síla měnila, už víte.

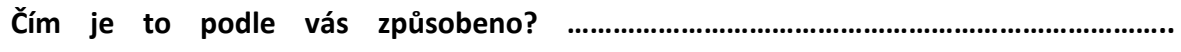

**……………………………………………………………………………………………………………………………………..**

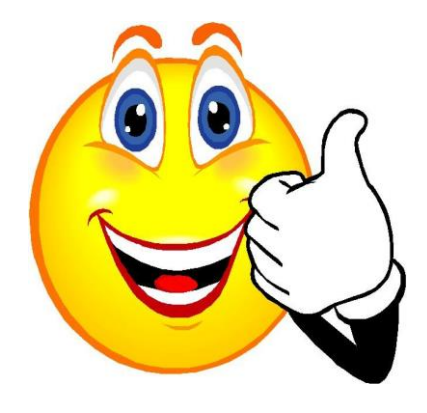

1

<sup>9</sup> [https://www.youtube.com/watch?v=KfFn\\_hqp6UY](https://www.youtube.com/watch?v=KfFn_hqp6UY)

## Mechanické vlastnosti tekutin – domácí práce a pokusy

*Všechny pokusy dělejte pod dohledem rodičů. Vše, co děláte především pokusy, natáčejte, fotografujte, popisujte a odevzdejte s tímto listem. Elektronicky, e-mailem, na disku flash nebo vytiskněte, je to jen na vás, co je nejlepší. Pokud nemáte potřebné pomůcky na pokus, tak zkuste co nejlépe pochopit ukázaný pokus.* 

**Kdo vypracoval: ……………………………………… Kdy vypracoval: ………………………..**

#### *Pascalův zákon*

- Pojďte si dokázat Pascalův zákon. Ke zkoušce je hned několik pokusů, vyberte si ten, na který máte potřebné pomůcky. Jako nádobu v pokusech použijte plastovou láhev a místo trubiček můžete použít brčka a jedním můžete do vody foukat nebo lahev jen mačkat. Na obarvení vody stačí sirup, hlavně vše dělejte nad dřezem. První pokus je [zde](https://www.zskunratice.cz/ucitele/predmety-skolni-vzdelavaci-program/fyzika/fyzika-7-rocnik/kapaliny/domaci-pokus-pascaluv-zakon-jezek.10166) $\circledS^1$ , druhý je zde $\circledS^2$ a třetí <u>[zde](https://youtu.be/d-DQBCqyLu8)©.</u><sup>3</sup>
- **V jednom z pokusů je i znění Pascalova zákona, jak tedy zní? ............................................ ….......................................................................................................................................... …..........................................................................................................................................**

- <sup>2</sup>[https://www.zskunratice.cz/ucitele/predmety-skolni-vzdelavaci-program/fyzika/fyzika-7-](https://www.zskunratice.cz/ucitele/predmety-skolni-vzdelavaci-program/fyzika/fyzika-7-rocnik/kapaliny/domaci-pokus-pascaluv-zakon-jezek.10166)
- [rocnik/kapaliny/domaci-pokus-pascaluv-zakon-jezek.10166](https://www.zskunratice.cz/ucitele/predmety-skolni-vzdelavaci-program/fyzika/fyzika-7-rocnik/kapaliny/domaci-pokus-pascaluv-zakon-jezek.10166)
- <sup>3</sup> <https://www.youtube.com/watch?v=d-DQBCqyLu8>

<sup>1</sup> <https://fyzikalnikabinet.cz/pokus/pascaluv-zakon/>

- Tak se podíváme, jak zákonu rozumíte. Místo balónku nebo vašeho foukání budeme na kapalinu v uzavřené nádobě působit injekční stříkačkou plnou kapaliny. Zmáčkneme ji silou 10 N a její plocha je 3 cm<sup>2</sup>. Jaký tlak bude v bodě p1, p2 a p3?
- Dopočítejte nad tabulkou a doplňte do ní výsledky. Tlak vypočítáte tak, že sílu vydělíte plochou, pozor na jednotky.

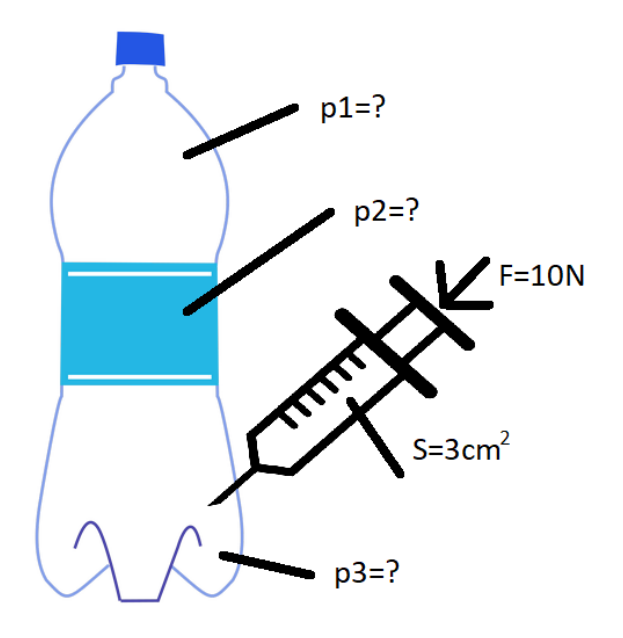

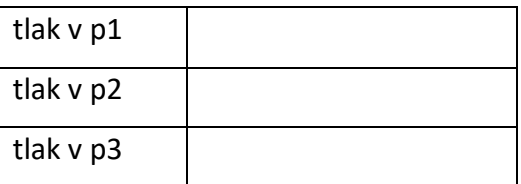

#### *Archimedův zákon*

<u>.</u>

- Vyzkoušejte na jednoduchém pokusu Archimédův zákon. K pokusu budete potřebovat kousek plastelíny nebo podobné hmoty a nádobu na vodu. Podívejte se na video, a pak na popis pokusu na těchto dvou odkazech: První odkaz [zde](https://www.youtube.com/watch?v=DPWvS-nRiS8) $\mathbb{O}^4$  a druhý <u>[zde](https://www.zsletohrad.cz/eu/fyzika/pokus3.htm)©5</u>.
- Do tabulky zapište zjištění z vašeho pokusu a porovnejte síly pomocí slov – větší, menší, stejná. Vždy posuzujete jen jeden

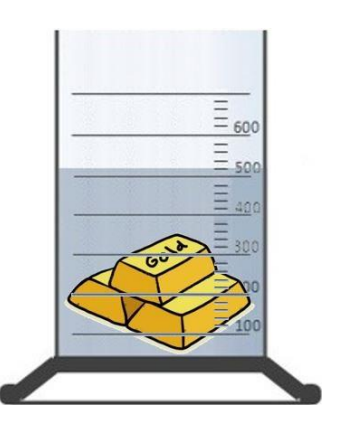

sloupec. To znamená, že například v prvním sloupci "gravitační síla" posuzujete gravitační sílu na kuličku a na lodičku.

<sup>4</sup> <https://www.youtube.com/watch?v=DPWvS-nRiS8>

<sup>5</sup> <https://www.zsletohrad.cz/eu/fyzika/pokus3.htm>

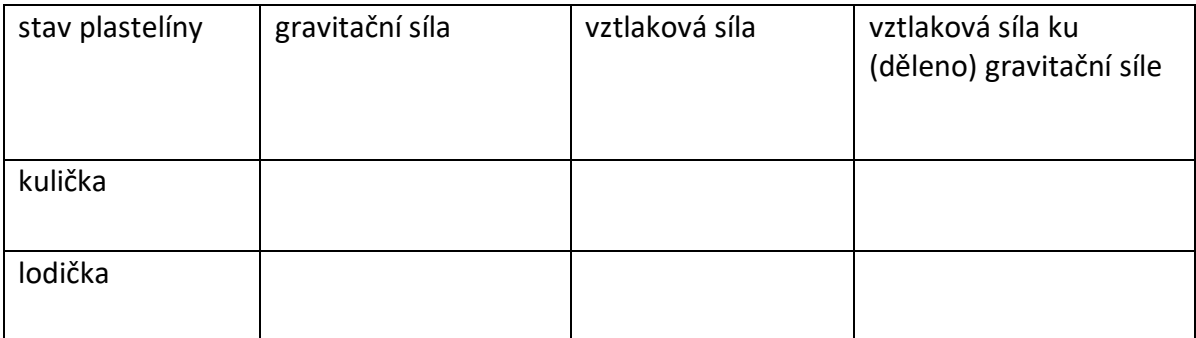

#### *Pascalův zákon, Archimedův zákon*

- Vyzkoušejte tento jednoduchý pokus, který se nazývá karteziánek.
- První je [zde](https://vida.cz/blog/potapec)©<sup>6</sup> nebo tento podobný pokus zde©.<sup>7</sup>
- **Vaším úkolem je popsat, kde je v pokusu využit Pascalův zákon?....................................... …………………………………………………………………………………………………………………………………………… …………………………………………………………………………………………………………………………………………… Kde a jak je v pokusu využit Archimédův zákon? ………………………………………………………….. ……………………………………………………………………………………………………………………………………….… ………………………………………………………………………………………………………………………………………….**

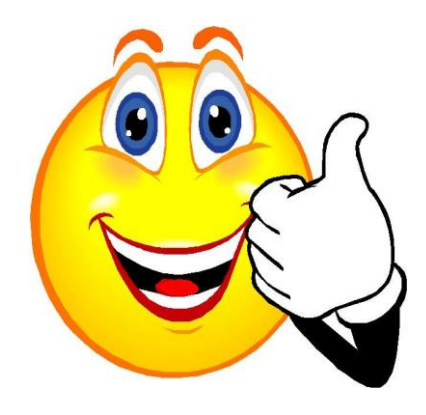

<sup>6</sup> <https://www.svetenergie.cz/cz/vim-proc/video/2503>

<sup>7</sup> <https://vida.cz/blog/potapec>

## Energie – domácí práce a pokusy

*Všechny pokusy dělejte pod dohledem rodičů. Vše, co děláte především pokusy, natáčejte, fotografujte, popisujte a odevzdejte s tímto listem. Elektronicky, e-mailem, na disku flash nebo vytiskněte, je to jen na vás, co je nejlepší. Pokud nemáte potřebné pomůcky na pokus, tak zkuste co nejlépe pochopit ukázaný pokus.* 

#### **Kdo vypracoval: ……………………………………… Kdy vypracoval: ………………………..**

#### *Polohová energie, pohybová energie, práce*

- Podívejte se na pokus, který ukazuje přeměnu polohové energie v pohybovou, v práci. Pokud máte doma podobnou stavebnici, můžete se pokusit tento pokus udělat. Pokud stavebnici nemáte, můžete zkusit vymyslet své vlastní podobné řešení. Pokud vás nic nenapadá, tak alespoň pozorně sledujte a přemýšlejte [zde](https://www.youtube.com/watch?v=S23vrO2Er_Q) $\circledcirc^1$ .
- Určitě už máte lepší představu o těchto energiích a jejich přeměnách. V dalším odkazu naleznete simulaci přeměny polohové energie v pohybovou. Po otevření odkazu si vyberete "Úvod" a vpravo nahoře vyber zaškrtávátko Rychlost a vytáhněte si dole metr, ať s ním můžete měřit. S posuvníkem tření a gravitace nehýbejte. Otevřete [zde](https://phet.colorado.edu/sims/html/energy-skate-park/latest/energy-skate-park_cs.html)<sup>o2</sup>.

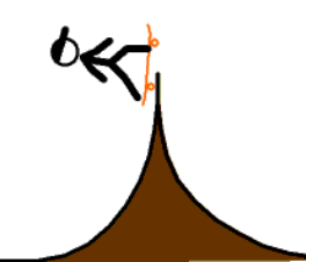

· Vaším úkolem bude "skejťačku" umístit do nejvyššího bodu na rampě a nechat jí jezdit. Napoprvé nechte její hmotnost 60 kg, při druhém měření jí nastavte 80 kg. Vaším úkolem je doplnit tabulku a dopočítat hodnoty. Potenciální energii vypočítáte jako hmotnost krát gravitace krát výška. Pohybovou energii vypočítáte jako polovinu hmotnosti krát rychlost na druhou.

<sup>&</sup>lt;sup>1</sup> [https://www.youtube.com/watch?v=S23vrO2Er\\_Q](https://www.youtube.com/watch?v=S23vrO2Er_Q)

<sup>2</sup> [https://phet.colorado.edu/sims/html/energy-skate-park/latest/energy-skate-park\\_cs.html](https://phet.colorado.edu/sims/html/energy-skate-park/latest/energy-skate-park_cs.html)

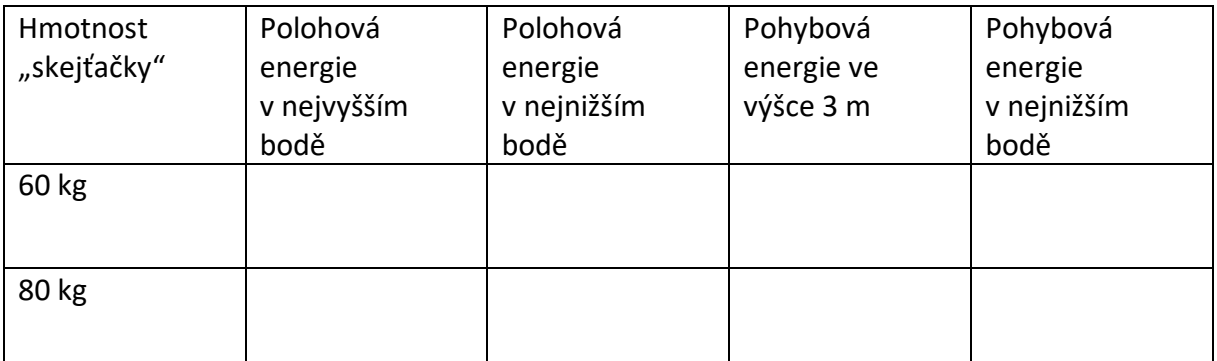

#### **Jak vám měření vyšlo? Jsou podle vás výsledky správné? Pokud ne, tak proč myslíte? .......**

**……………………………………………………………………………………………………………………………………….**

**……….................................................................................................................................**

**......................**

#### *Změna skupenství*

- Vyberte si jeden z pokusů, na který máte pomůcky, a zkuste si ho udělat. Klidně si jich ale můžete vybrat více.
- První pokus ukazuje znovu zmrznutí ledu. Stačí rozbít kostku ledu a ponořit jí do vody třeba <u>[zde](https://www.svetenergie.cz/cz/vim-proc/video/1887)©</u>.<sup>3</sup>
- Ve druhém pokusu je zobrazena kapalina, která při nalití do misky mrzne <u>[zde](https://www.svetenergie.cz/cz/vim-proc/video/1955)©</u>. <sup>4</sup>

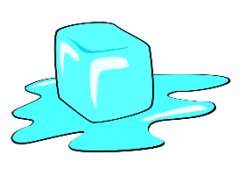

Pokud můžete použít teploměr, byl by pro vás vhodný tento pokus, u kterého výsledky můžete ověřit na teploměru. Pokud si tento pokus

vyberete, vyplňte tabulku naměřených hodnot. Pokus je [zde](https://www.svetenergie.cz/cz/vim-proc/video/1886)<sup></sup>S.

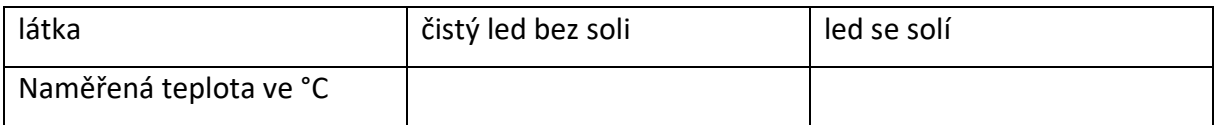

Poslední pokus je nejvíce náročný na pomůcky. Pokud ho chcete udělat, budete potřebovat alespoň jeden teploměr (nejlépe dva) a líh. Výsledek opět zaznamenejte do tabulky. Pokus je <u>zde©</u><sup>6</sup>.

<sup>3</sup> <https://www.svetenergie.cz/cz/vim-proc/video/1887>

<sup>4</sup> <https://www.svetenergie.cz/cz/vim-proc/video/1955>

<sup>5</sup> <https://www.svetenergie.cz/cz/vim-proc/video/1886>

<sup>6</sup> <https://www.youtube.com/watch?v=sCzv6mcaKJo>

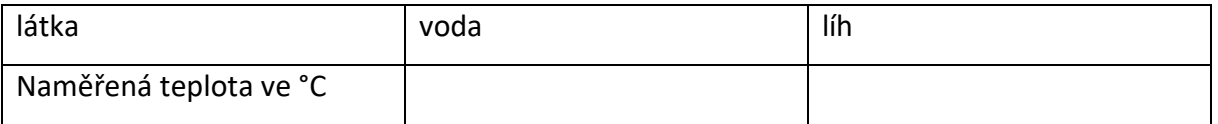

- Pokud nemáte pomůcky a chcete udělat alespoň jednodušší verzi tohoto pokusu a jen ověřit závěr, bude vám stačit voda a třeba francovka nebo voňavka s alkoholem. Nechte si od někoho na jednu ruku nanést trochu vody a na druhou něco s alkoholem (třeba tu francovku). Co pociťujete? Která ruka se vám zdá chladnější?
- **Vaším úkolem je popsat vámi vybraný pokus a krátce vysvětlit proč se tak děje. Jen pozor, popisky pod videem nejsou vždy správné. Ověřte tvrzení i z jiných zdrojů.**

**………………………………………………………………………………………………………………………………………. .……………………………………………………………………………………………………………………………………… ……………………………………………………………………………………………………………………………………….. ………………………………………………………………………………………………………………………………………..** 

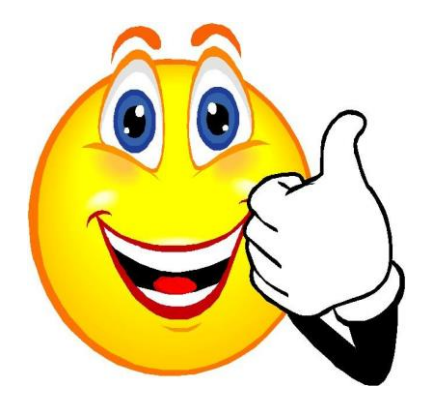

## Zvukové děje – domácí práce a pokusy

*Všechny pokusy dělejte pod dohledem rodičů. Vše, co děláte především pokusy, natáčejte, fotografujte, popisujte a odevzdejte s tímto listem. Elektronicky, e-mailem, na disku flash nebo vytiskněte, je to jen na vás, co je nejlepší. Pokud nemáte potřebné pomůcky na pokus, tak zkuste co nejlépe pochopit ukázaný pokus.* 

#### **Kdo vypracoval: ……………………………………… Kdy vypracoval: ………………………..**

#### *Vznik zvuku*

- V této části se budete zabývat vznikem zvuku. Zvuk v běžném životě vzniká různými způsoby. V této části jsou uvedeny tři pokusy, při kterých dochází ke vzniku zvuku. Vyberte si ten pro vás nejvhodnější a udělejte ho.
- První pokus jsou takzvané hrající trubky. Je z těchto pokusů i nejnáročnější na přípravu, ale můžete i zahrát nějakou jednoduchou melodii. Pokus je <u>zde©</u>.<sup>1</sup>

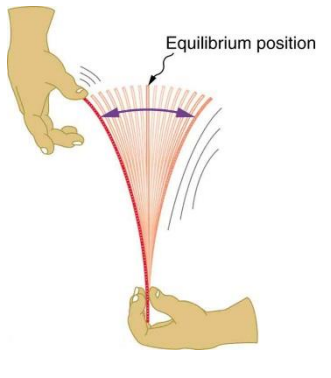

- Ke druhému pokusy vám budou stačit tenčí skleničky nejlépe na nožičce. Třeba také něco zahrajete. Pokus je <u>zde<sup>o. 2</sup></u>
- Nejjednodušším pokusem je brčko vydávající zvuk. Stačí jen zastříhnout a zmáčknout  $z$ de $\odot$ .<sup>3</sup>

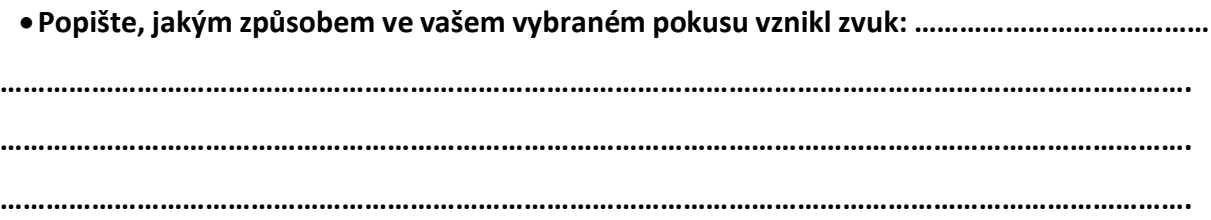

1

<sup>1</sup> <http://fyzikalnipokusy.cz/2102/hrajici-trubky>

<sup>2</sup> <https://www.svetenergie.cz/cz/vim-proc/video/105>

<sup>3</sup> <https://vida.cz/blog/frcko>

#### *Měření rychlosti zvuku*

- Pokud byste chtěli změřit rychlost zvuku ve vzduchu, stačí vám, abyste znali dráhu (vzdálenost), kterou zvuk urazí, a čas který k tomu potřebuje. Pokud máte mikrofon v PC nebo telefonu a máte vhodný software na zpracování zvuku, pak můžete změřit rychlost zvuku třeba pomocí tohoto pokusu <u>[zde](https://www.youtube.com/watch?v=Lf7sePWMyLk)©</u>.<sup>4</sup>
- Pokud potřebné pomůcky nemáte, můžeme se pokusit rychlost zvuku změřit dalším zmíněným pokusem, samozřejmě s rodiči <u>[zde](https://www.svetenergie.cz/cz/vim-proc/video/2056¨)©</u><sup>5</sup>.
- Pokud ani toto není pro vás dostupné, pokuste se pokus trochu upravit. Budete muset být dva, musíte naměřit vzdálenost a mít stopky (na mobilu). Například někde na louce nebo klidné ulici naměřte zhruba 350 m. Můžete použít telefon, metr a podobně. Sežeňte píšťalku a nějaký

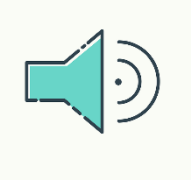

praporek. Pískněte a mávněte praporkem. Druhý, který měří vzdálenost, při mávnutí začne měřit čas a až uslyší písknutí, zastaví stopky.

Vyberte si jeden z pokusů a své výsledky zapište do tabulky. Tabulka je stejná pro všechny pokusy. Každý pokus proveďte alespoň 2krát nebo i víckrát a výsledky zprůměrujte. Rychlost vypočítáte tak, že dráhu vydělíte časem.

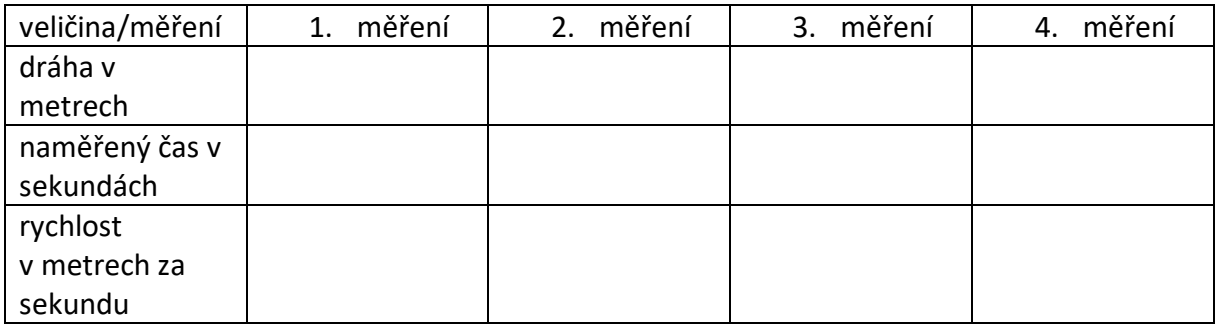

Do této tabulky přepište výsledky z horní a dopočítejte průměrnou hodnotu. To se dělá tak,

že sečtete všechny hodnoty a vydělíte je počtem sečtených hodnot.

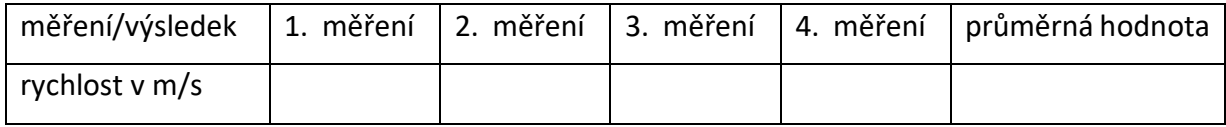

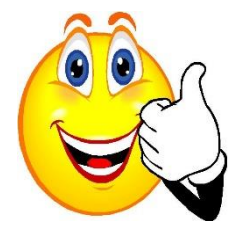

<sup>4</sup> <https://www.youtube.com/watch?v=Lf7sePWMyLk>

<sup>5</sup> <https://www.svetenergie.cz/cz/vim-proc/video/2056¨>

## Elektromagnetické děje – domácí práce a pokusy

*Všechny pokusy dělejte pod dohledem rodičů. Vše, co děláte především pokusy, natáčejte, fotografujte, popisujte a odevzdejte s tímto listem. Elektronicky, e-mailem, na disku flash nebo vytiskněte, je to jen na vás, co je nejlepší. Pokud nemáte potřebné pomůcky na pokus, tak zkuste co nejlépe pochopit ukázaný pokus.* 

**Kdo vypracoval: ……………………………………… Kdy vypracoval: ………………………..**

#### *Elektrostatika*

<u>.</u>

- Vaším úkolem bude zelektrovat těleso. Můžete postupovat podle návodu z pokusu. Pokud nemáte balónek, použijte svačinové sáčky. Pokus zkuste se dvěma balónky nebo se dvěma sáčky, jak na sebe působí? Pokus je [zde](https://fyzikalnikabinet.cz/pokus/pritazliva-sila-elektriny/) $\odot$ .<sup>1</sup>
- **Popište, jak na sebe působí balónek a balónek nebo sáček a sáček a proč? ……………………… …………………………………………………………………………………………………………………………………….. ……………………………………………………………………………………………………………………………………..**

#### *Sestavování elektrických obvodů*

- Vaším úkolem je pomocí simulace sestavit dva obvody a vytvořit jejich fotografii, kterou přidejte k tomuto dokumentu.
- Sestavte obvod, ve kterém budou zapojeny dvě žárovky paralelně a budou svítit.
- Sestavte obvod, ve kterém budou zapojeny dvě žárovky sériově a budou svítit.
- Po otevření stránky vyberte úvod a z levé části si vytáhněte žárovky, baterii a drát. Obvod můžete rozšířit i o další prvky. Simulace je [zde](https://phet.colorado.edu/sims/html/circuit-construction-kit-dc/latest/circuit-construction-kit-dc_cs.html) $\odot^2$
- Vaším úkolem je zakreslit schéma obvodu, který byl pomocí simulace vytvořen:

<sup>1</sup> <https://fyzikalnikabinet.cz/pokus/pritazliva-sila-elektriny/>

<sup>2</sup> [https://phet.colorado.edu/sims/html/circuit-construction-kit-dc/latest/circuit-construction-kit-dc\\_cs.html](https://phet.colorado.edu/sims/html/circuit-construction-kit-dc/latest/circuit-construction-kit-dc_cs.html)

1. obvod 2. obvod

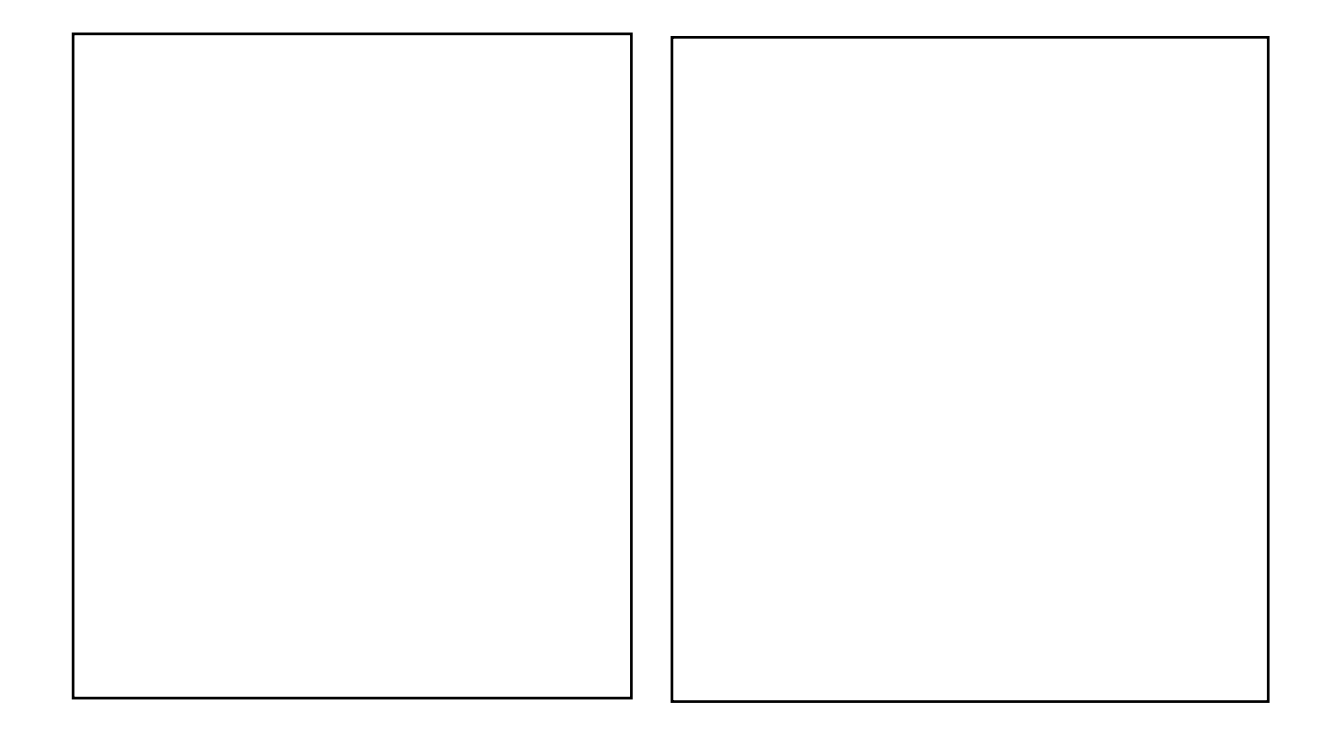

#### *Elektrický článek*

Vaším úkolem je vyrobit jednoduchý elektrický článek a zkusit rozsvítit LED diodu. Jediné co budete potřebovat je citron, hřebík ze železa, měděný drátek nebo hřebík a LED diodu. Pokud máte voltmetr, můžete i naměřit hodnotu napětí. Váš úkol je spojit sériově alespoň dva články a pokusit se rozsvítit LED diodu. Pokus je <u>zde©</u>.<sup>3</sup>

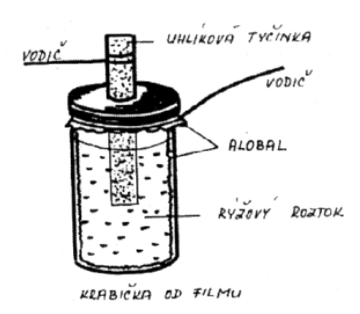

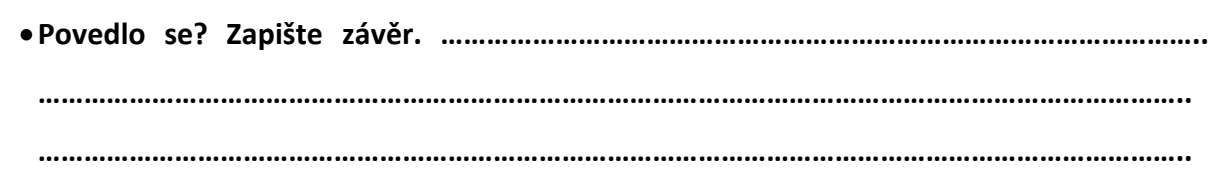

#### *Elektrický odpor*

1

V části o elektrickém si zkuste pomocí simulace ověřit Ohmův zákon. Vaším úkolem bude buď dopočítat, nebo ze simulace doplnit tabulku a následovně vše zanést do grafu. Po

<sup>3</sup> <https://www.svetenergie.cz/cz/vim-proc/video/649>

zapnutí simulace nechte nastaven odpor na 500Ω a doplňte tabulku. Následně zakreslete hodnoty do grafu a spojte. Simulace je [zde](https://phet.colorado.edu/sims/html/ohms-law/latest/ohms-law_cs.html)<sup>o4</sup>.

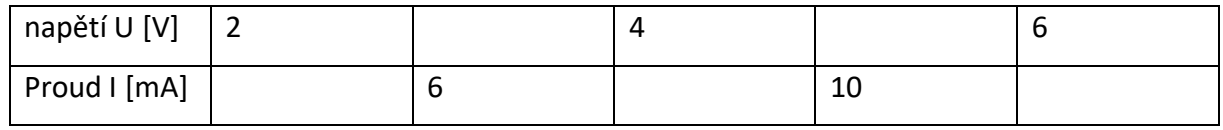

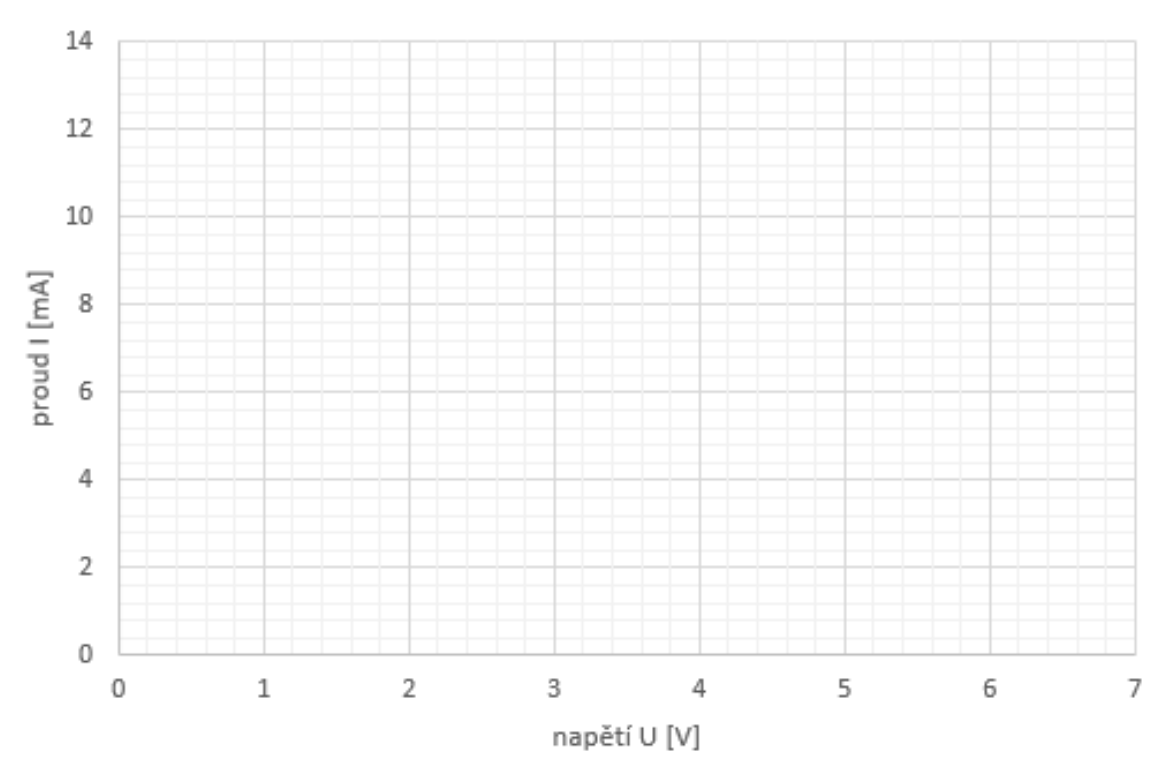

## Závislost proudu na napětí

#### *Elektromagnet*

1

V tomto úkolu máte možnost vyrobit elektromagnet a vyzkoušet jeho magnetické účinky. V nejjednodušším případě budete potřebovat, měděný drátek s izolací a třeba kancelářskou sponku. Máte zde ukázku dvou podobných pokusů: První je [zde](https://www.svetenergie.cz/cz/vim-proc/video/2443)<sup></sup>Sa druhý zde©.<sup>6</sup>

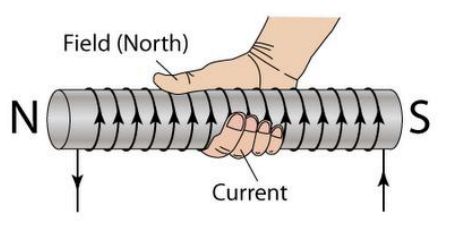

<sup>4</sup> [https://phet.colorado.edu/sims/html/ohms-law/latest/ohms-law\\_cs.html](https://phet.colorado.edu/sims/html/ohms-law/latest/ohms-law_cs.html)

<sup>5</sup> <https://www.svetenergie.cz/cz/vim-proc/video/701>

<sup>6</sup> <https://www.svetenergie.cz/cz/vim-proc/video/2443>

- Pokud byste měli k dispozici více drátu a magnety, můžete vyzkoušet vyrobit vláček. Budete muset vytvořit cívku z drátu a na tužkovou baterii sehnat magnety. Pokus je [zde](https://www.svetenergie.cz/cz/vim-proc/video/1306) $\circledS$ .<sup>7</sup>
- **Co se děje v okolí vodiče, pokud jím prochází elektrický proud? ……………………………………. ……………………………………………………………………………………………………………………………………..**

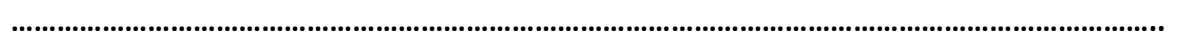

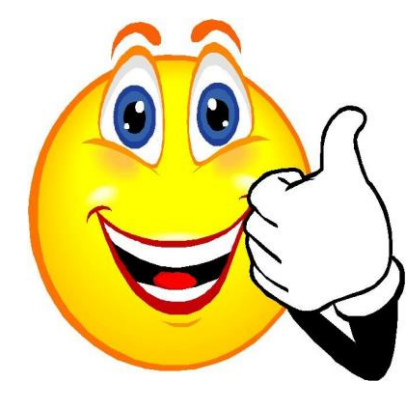

1

<sup>7</sup> <https://www.svetenergie.cz/cz/vim-proc/video/1306>

## Světelné děje – domácí práce a pokusy

*Všechny pokusy dělejte pod dohledem rodičů. Vše, co děláte především pokusy, natáčejte, fotografujte, popisujte a odevzdejte s tímto listem. Elektronicky, e-mailem, na disku flash nebo vytiskněte, je to jen na vás, co je nejlepší. Pokud nemáte potřebné pomůcky na pokus, tak zkuste co nejlépe pochopit ukázaný pokus.* 

**Kdo vypracoval:……………………………………… Kdy vypracoval:………………………..**

#### *Šíření světla*

- Základní poznatky o šíření světla znáte, na tomto jednoduchém pokusu si je dokážete. Pokuste se sestavit paprsky vycházející z plechovky. Dodržujte pravidla bezpečnosti uvedené v pokusu. Pokus je [zde](https://www.pokusyprodeti.cz/pokusy/fyzika/21-optika/52-sireni-svetla?highlight=WyJzdlx1MDExYnRsbyJd) $\odot^1$ .
- **Jak se světlo šíří z bodového zdroje světla? ………………………………………………………………… ……………………………………………………………………………………………………………………………………..**

#### **……………………………………………………………………………………………………………………………………..**

#### *Odraz světla*

<u>.</u>

Teď když víte, jak se světlo šíří, můžete se podívat na jeho odraz. K některým pokusům budete potřebovat laserové ukazovátko. Vždy dodržujte pravidla jeho použití, dávejte pozor na oči. Laser stačí používat i slabší a s jinou barvou než zelenou. V tomto pokusu si

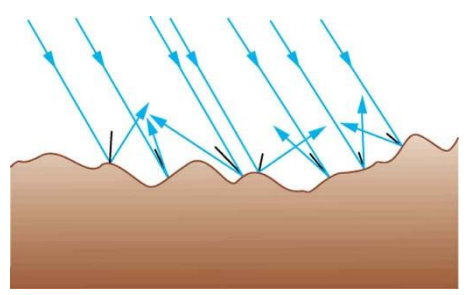

dokážete, jak se světlo odráží na rozhraní dvou prostředí. Pokus je  $\underline{\mathsf{zde}} \mathbb{Q}^2$ .

**Jak daleko se vám dostal paprsek ve vytékajícím proudu? …………………………………………..**

<sup>&</sup>lt;sup>1</sup> <https://www.pokusyprodeti.cz/pokusy/fyzika/21-optika/52-sireni-svetla?highlight=WyJzdlx1MDExYnRsbyJd>

<sup>2</sup> <https://fyzikalnikabinet.cz/pokus/ohyb-laseroveho-paprsku/>

#### *Lom světla*

Jednoduchý pokus, na kterém si dokážete lom světla, najdete pod odkazem níže. Stačí vám

kulatá sklenice, voda a namalovaná šipka. Pokud by byla k dispozici hranatá nádoba, můžete pokus zkusit i s ní a výsledky porovnat <u>[zde](https://www.svetenergie.cz/cz/vim-proc/video/2494)©</u><sup>3</sup>.

· V dalším pokusu budete opět potřebovat laserové White Light ukazovátko, tak pozor na oči. Zkuste alespoň první

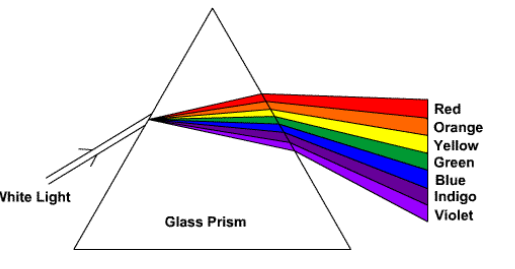

pokus ze všech uvedených. Pokud máte k dispozici vhodné pomůcky, pusťte se i do dalších <u>[zde](https://www.svetenergie.cz/cz/vim-proc/video/2175)©</u>.<sup>4</sup>

**Kdy nastane lom světla? …………………………………………………………………………………………….. ……………………………………………………………………………………………………………………………………..** 

**……………………………………………………………………………………………………………………………………..**

Ve druhé části lomu světla si vyzkoušíte simulaci. Vaším úkolem bude měřit úhel dopadu a úhel lomu na rozhraní dvou prostředí. Vyzkoušíte několik prostředí a dva úhly dopadu 30° a 60°. Opět na začátku vyberte úvod. Vytáhněte úhloměr na měření úhlu a nastavte úhel dopadu na 30°. Změřte úhel lomu a zapište do tabulky. Pak změňte horní prostředí na sklo a pokus opakujte. To samé proveďte pro 60°. Simulace je [zde](https://phet.colorado.edu/sims/html/bending-light/latest/bending-light_cs.html) $\circledcirc$ .<sup>5</sup>

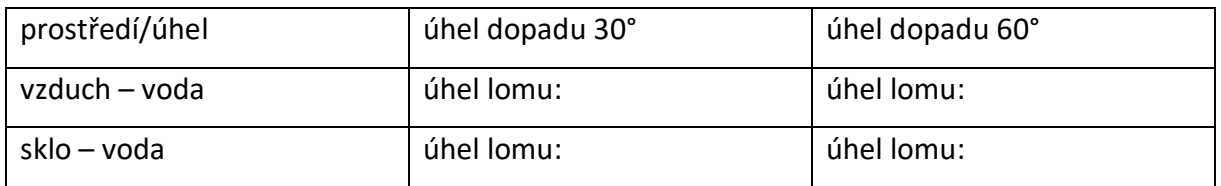

#### *Mísení barev*

<u>.</u>

Existuje velké množství pokusů, které pomocí mísení světel s různou barvou vytvoří nějakou výslednou barvu. K těmto pokusům, jsou potřeba různé barevné zdroje světla. Pokud je máte, zkuste třeba tento pokus <u>[zde](https://www.svetenergie.cz/cz/vim-proc/video/17)©</u><sup>6</sup>.

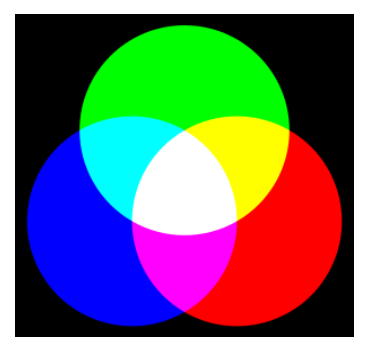

<sup>3</sup> <https://www.svetenergie.cz/cz/vim-proc/video/2494>

<sup>4</sup> <https://www.svetenergie.cz/cz/vim-proc/video/2175>

<sup>&</sup>lt;sup>5</sup> [https://phet.colorado.edu/sims/html/bending-light/latest/bending-light\\_cs.html](https://phet.colorado.edu/sims/html/bending-light/latest/bending-light_cs.html)

<sup>6</sup> <https://www.svetenergie.cz/cz/vim-proc/video/17>

- Pokud ne, tak zkuste tento jednoduchý. Stačí vám k tomu papír a na něj v kruhu nanést barvy. Pokud nevíte, jak kolo roztočit, zkus třeba do středu udělat dírku a vložit do ní špejli a přilepit.
- $\bullet$ Jednodušší pokus je [zde](https://fyzikalnikabinet.cz/pokus/barevna-kaca-aditivni-miseni-barev/) $\odot$ . $^7$
- **Jaké barvy byly smíchány a jaká byla výsledná barva? ………………………………………………….. ……………………………………………………………………………………………………………………………………..** …………………………………..……………………………………………………………………………………………………..

#### *Slepý bod (slepá skvrna)*

- V tomto jednoduchém pokusu si vyzkoušíte, že i naše oko je nedokonalé a jsou místa, kde nevidí. Pokus je <u>zde©</u>.<sup>8</sup>
- **Povedl se vám pokus? Jak se nazývá místa na sítnici, ve kterém nic nevidíme? …………………**

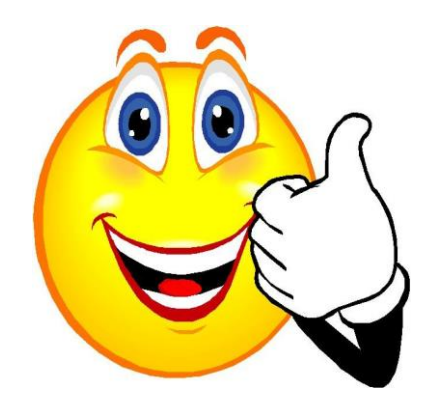

<sup>7</sup> <https://fyzikalnikabinet.cz/pokus/barevna-kaca-aditivni-miseni-barev/>

<sup>8</sup> <https://vida.cz/blog/slepy-bod>

## Vesmír – domácí práce a pokusy

*Všechny pokusy dělejte pod dohledem rodičů. Vše, co děláte především pokusy, natáčejte, fotografujte, popisujte a odevzdejte s tímto listem. Elektronicky, e-mailem, na disku flash nebo vytiskněte, je to jen na vás, co je nejlepší. Pokud nemáte potřebné pomůcky na pokus, tak zkuste co nejlépe pochopit ukázaný pokus.* 

#### **Kdo vypracoval:……………………………………… Kdy vypracoval:………………………..**

#### *Měsíční fáze a zatmění*

 Sestavte si model Slunce, Země a Měsíce. Místo slunce použijte baterku, kterou budete svítit na Zemi a Měsíc. Měsíc a Slunce si sestavte z papírových kuliček. Měsíc by měl být menší. Jeho poloměr je zhruba 3,5krát menší než

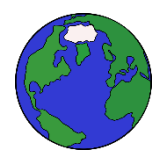

Země. Pro pohyb si můžete na Měsíc přilepit špejli, ale můžete ho jen posouvat po stole. Do tabulky zakreslete, jak vypadá osvětlená část Měsíce pro pozorovatele ze Země.

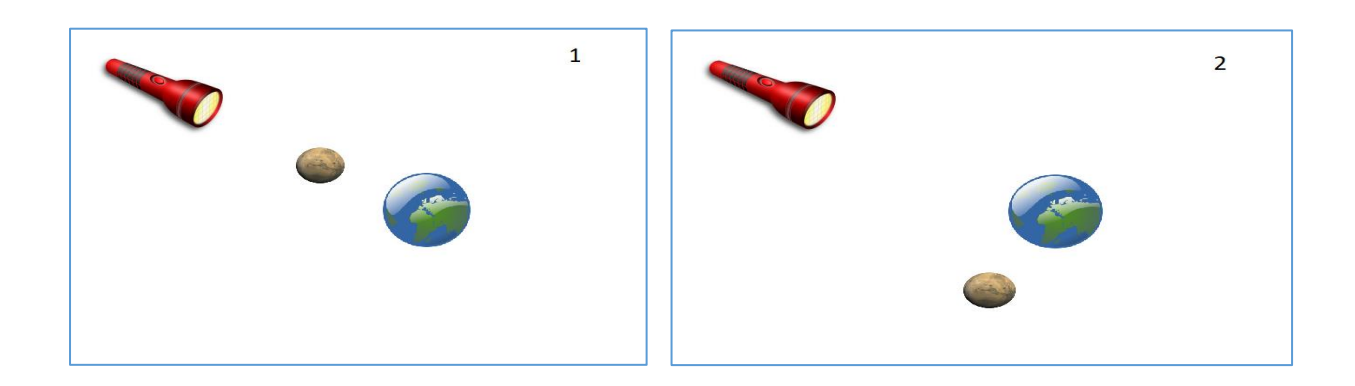

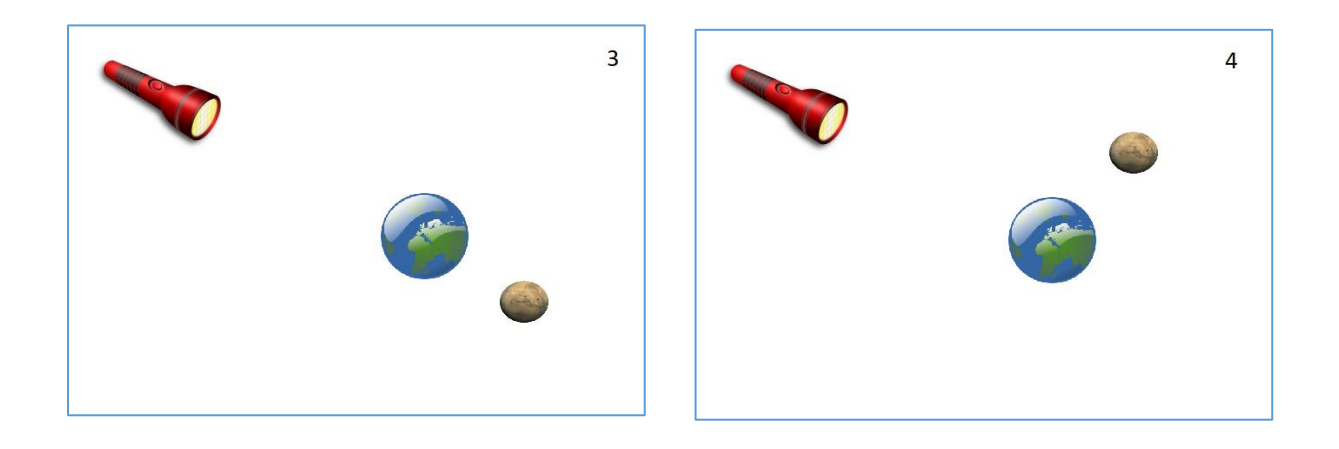

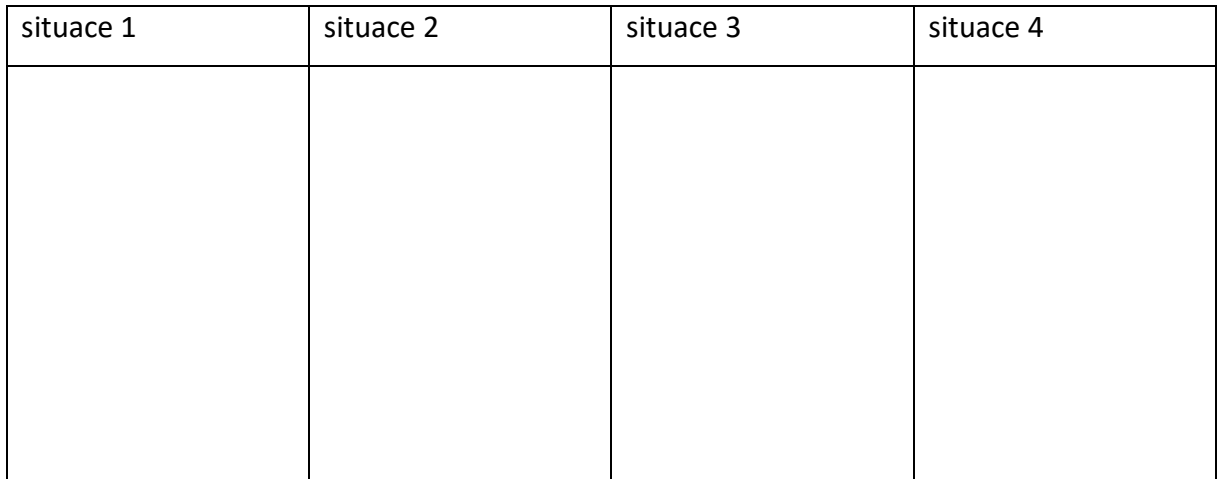

- **Při které výše uvedené situaci může dojít k zatmění Slunce? Číslo ……………………………….**
- **Při které výše uvedené situaci může dojít k zatmění Měsíce? Číslo ……………..……………….**

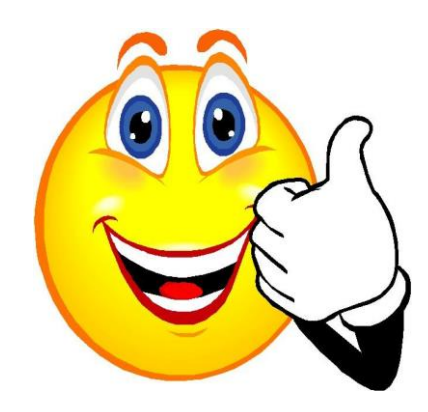